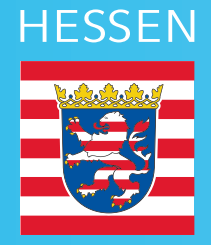

 $((\cdots))$ 

## Mobilfunkförderprogramm für Kommunen in Hessen

## Leitfaden zur Einführung und Umsetzung

 $\overline{((\cdot)}$ 

 $((\cdot))$ 

 $((\cdot))$ 

 $((\varphi)$ 

 $((\cdot))$ 

 $\bigl((\cdots)\bigr)$ 

 $((\omega))$ 

 $\left(\left(\left(\cdot\right)\right)\right)$ 

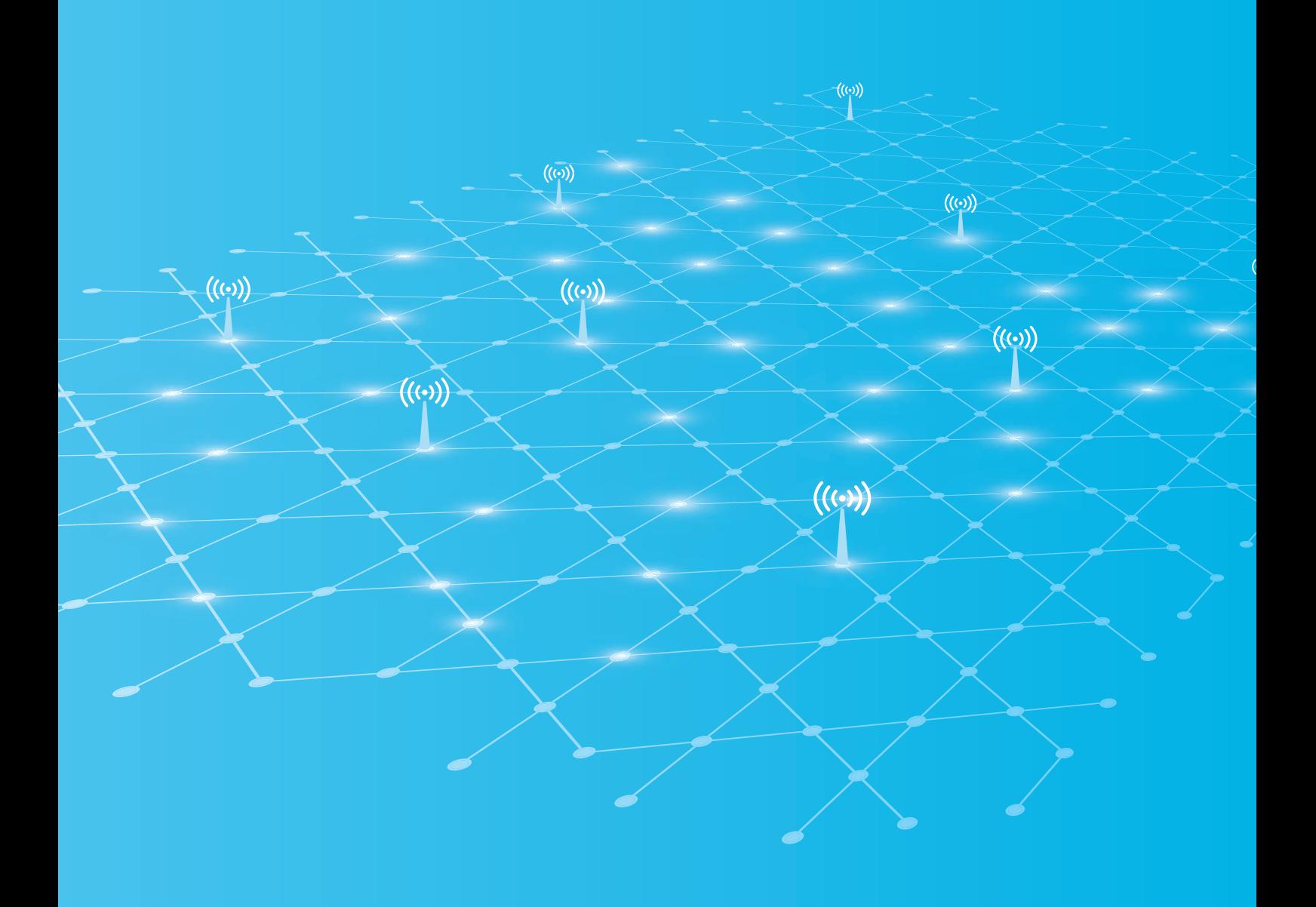

## Inhalt

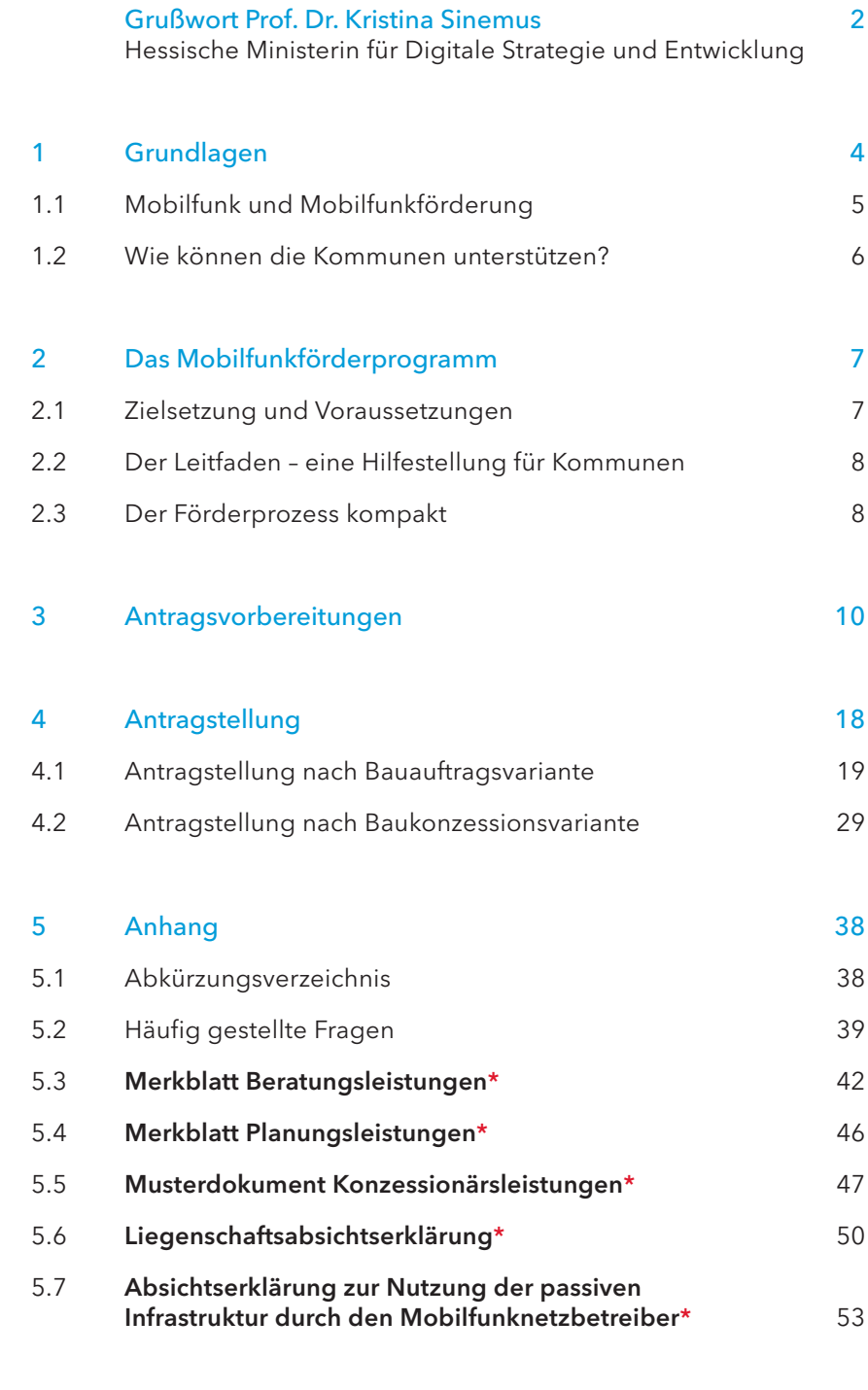

#### Impressum 56

\* Stand August 2020

Möglicherweise aktualisierte Dokumente finden Sie unter: www.mobilfunk-hessen.de/downloads

1

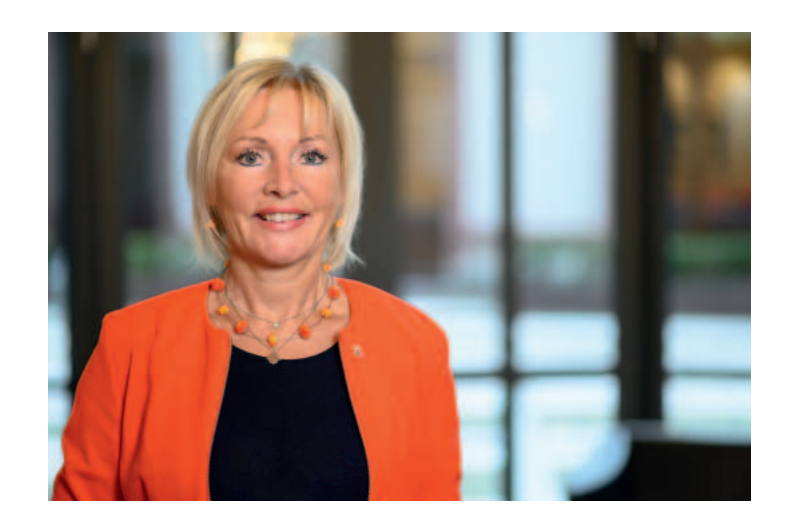

Hessen verfügt über eine im deutschlandweiten Vergleich hervorragende LTE-Versorgung. Durch die Bündelung aller Digitalisierungsvorhaben in Hessen in einem Digitalministerium kann der Ausbau der Infrastruktur zielführend und zügiger vorangetrieben werden. Das bedeutet: Alles aus einer Hand – Festnetz und Glasfaser, Mobilfunk, WLAN und Regulierung.

Aufgrund der steigenden Bedeutung des mobilen Datenverkehrs ist eine flächendeckende und durchgängig sichere Mobilfunk-Versorgung unverzichtbar. Eine effiziente Festnetz- und Mobilfunkinfrastruktur ist Voraussetzung für eine erfolgreiche Digitalisierung und für Innovation in unseren Städten und ländlichen Regionen. Hierfür setze ich mich als Hessische Digitalministerin von Anfang an ein. Keine Kommune in Hessen soll sich abgehängt fühlen.

Hierbei hat für uns weiterhin der marktgetriebene Ausbau Vorrang und wir werden weiterhin zuverlässig in die Zukunftsfähigkeit unseres Landes investieren. Insgesamt werden wir in Hessen rund 800 neue Masten errichten sowie 4.000 Standorte umfassend modernisieren, um einen spürbaren Mehrwert für die hessischen Bürgerinnen und Bürger bei der Mobilfunkabdeckung zu erreichen.

Zusätzlich zum marktgetriebenen Ausbau wird das Land Hessen 50 Millionen Euro im Rahmen des Förderprogramms in den Neubau von bis zu 300 zusätzlichen Mobilfunkstandorten investieren. Davon werden in erster Linie Menschen im ländlichen Raum profitieren.

Prof. Dr. Kristina Sinemus Hessische Ministerin für Digitale Strategie und Entwicklung

Daher möchte ich alle betroffenen Kommunen motivieren, eine Förderung zu beantragen, um gemeinsam im Sinne der Bürgerinnen und Bürger letzte vorhandene Funklöcher in Hessen zu schließen. Dies kann nur gemeinsam erfolgreich umgesetzt werden. Denn wie so oft geht es auch beim Mobilfunkausbau nur im Schulterschluss mit den Menschen vor Ort. Oft scheitern Ausbauvorhaben nicht am politischen oder unternehmerischen Willen, sondern daran, dass vor Ort beispielsweise kein passendes Grundstück gefunden wird.

Dies zeigt: Es kommt beim Mobilfunkausbau auch auf das Know-how und den Einsatz der Kommunen an. Auch deshalb versuchen wir, vor Ort bestmöglich zu unterstützen. Der hier vorliegende Leitfaden soll den Kommunen während des gesamten Förderprozesses als Orientierung dienen.

Weitere Informationen zum Förderprogramm erhalten Sie auch unter www.mobilfunk-hessen.de.

Sollten Sie im Laufe des Förderprozesses dennoch Unterstützung benötigen, zögern Sie bitte nicht: Wir, sowie die speziell für Sie geschaffene Kompetenzstelle Mobilfunk beim Breitbandbüro Hessen, stehen Ihnen jederzeit zur Verfügung.

Herzlichen Dank für Ihr Engagement.

La financia

## Grundlagen

Ohne Internet und Mobilfunk ist der Lebensalltag von Bürgerinnen und Bürgern sowie in Unternehmen, Verwaltung und Wissenschaft nicht mehr vorstellbar. Digitale Infrastrukturen bilden mittlerweile die Voraussetzungen für unterschiedlichste Anwendungsszenarien: mobiles Büro, vernetzte Produktion, Telemedizin, digitale Klassenzimmer, intelligente Verkehrslenkung, Streaming-Dienste oder die digitale Verwaltung. Um diese Anwendungsfälle standortunabhängig zu nutzen, bedarf es entsprechend leistungsfähiger Netztechnologien, die flächendeckend verfügbar sind. Diese Infrastrukturen müssen jetzt weiterentwickelt werden, damit Hessen weiterhin zukunftsfähig aufgestellt ist.

Generell wird bei den digitalen Infrastrukturen zwischen Festnetz- und Funktechnologien, also kabelgebunden und drahtlos, unterschieden:

- **Festnetz**: Glasfaser- und Kupfertechnologien, die mit Kabeln unter der Erde verlegt werden
- **Eunk:** Drahtlose Technologien wie Mobilfunk, WLAN und Satellit

Aktivitäten, um den Netzausbau voranzutreiben, werden auf allen Ebenen umgesetzt, sowohl auf EU-, Bundes- als auch auf Landesebene.

Der vorliegende Leitfaden und das zugehörige Förderprogramm betreffen ausschließlich den Mobilfunk. Maßnahmen zur Unterstützung des Festnetz- oder des WLAN-Ausbaus werden in anderen Dokumenten vorgestellt.

1

### 1.1 Mobilfunk und Mobilfunkförderung

Der Begriff Mobilfunk bezeichnet die drahtlose Vernetzung verschiedener beweglicher Geräte mithilfe verschiedener funkbasierter Technologien. Dabei wird zur Gewährleistung der Kommunikation das geografische Gebiet in sechseckige Zellen unterteilt, die jeweils über eine Mobilfunkantenne versorgt werden. Die Mobilfunkstandorte kommunizieren untereinander entweder per Richtfunk oder mittels Kabelverbindung (Glasfaser).

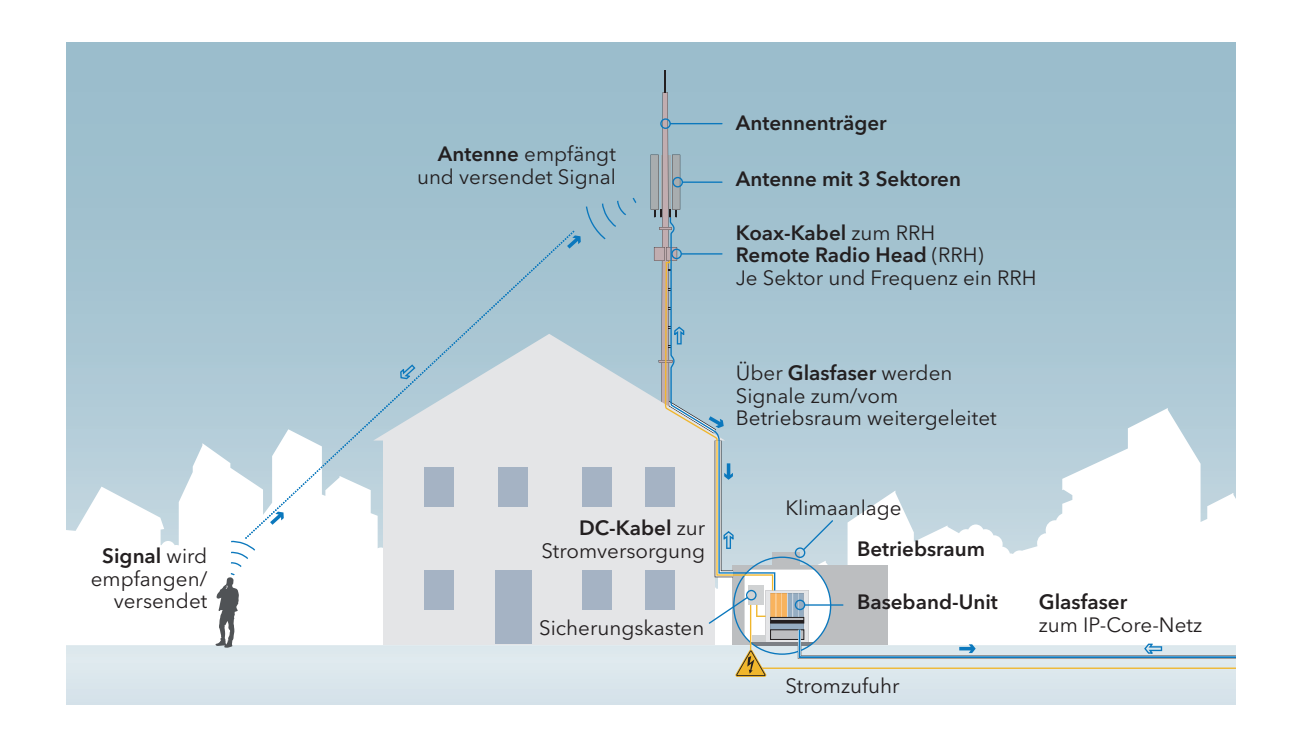

#### Funktionsweise Mobilfunk; TÜV Rheinland Consulting

Mobilfunk gilt als Shared Medium: Alle Nutzer der jeweiligen Funkzellen teilen sich Bandbreite und Qualität der Versorgung. Handelt es sich um einen sehr dicht besiedelten Raum, steht jedem einzelnen Nutzer weniger Bandbreite zur Verfügung, da die verfügbaren Übertragungsraten von der Anzahl der Nutzer in einer Mobilfunkzelle abhängig sind.

Der geförderte Ausbau der Mobilfunknetze wird vordringlich im ländlichen, dünn besiedelten Raum erfolgen.

Die Weiterentwicklung der Mobilfunkinfrastruktur und die zügige Schließung der verbleibenden weißen Flecken in der Versorgung sind als Hauptziele der Landesregierung und in der Gigabitstrategie des Landes verankert. Zur Umsetzung der vereinbarten Ziele auf Landesebene wurde im September 2018 der Hessische Mobilfunkpakt zwischen den Mobilfunknetzbetreibern geschlossen. Somit wurden verschiedene Maßnahmen pakete zum Ausbau der digitalen Infrastruktur verabschiedet

(https://www.breitband-in-hessen.de/mm/Vereinbarung\_gezeichnet\_bunt.pdf).

#### Telekommunikationsmarkt

Seit 1990 ist der Markt liberalisiert und der Staat greift nur ein, wenn der Markt seiner Rolle nicht nachkommt.

#### 1.2 Wie können Kommunen den marktgetriebenen Ausbau fördern?

Die Schließung der weißen Flecken ist ein gemeinsames Ziel des Landes Hessen, der Mobilfunknetzbetreiber und insbesondere der Kommunen. Aus diesem Grund können an dieser Stelle insbe sondere die Kommunen sich durch ihre lokale Expertise gewinnbringend in den Prozess miteinbringen.

Der Ausbau der Mobilfunknetze bleibt zentrale Aufgabe der Mobilfunknetzbetreiber. Die aktuell verbleibenden weißen Flecken können allerdings nicht ohne Weiteres durch Eigenausbau geschlossen werden. Gründe dafür sind beispielsweise fehlende Liegenschaften. Hier kann die Kommune aktiv den Prozess mitgestalten, unterstützen und in Gespräche mit den Mobilfunknetzbetreibern treten, um Angebot und Nachfrage zusammenzubringen und Hindernisse im Ausbau auszuräumen.

Die Kommune kann

- a den Bedarf eines Mobilfunkstandorts an die Kompetenzstelle Mobilfunk melden,
- a eigene Liegenschaften für die Errichtung von Sendemasten zur Verfügung stellen,
- a die Mobilfunknetzbetreiber bei der Standortakquise vor Ort unterstützen und so bereits neue Prozesse anstoßen,
- a den Genehmigungsprozess proaktiv begleiten,
- a in gemeinsamen Arbeitskreisen fehlende Unterlagen bereitstellen oder Ansprechpartner vor Ort nennen,
- a im glasfaserbasierten Breitbandausbau vor Ort den Mobilfunkausbau mit bedenken,
- a die Akzeptanz für den Mobilfunkausbau in ihrem Gebiet aktiv fördern (beispielsweise über Veranstaltungs- und Dialogformate verständliche faktenbasierte Informationen vermitteln),
- a die Unterstützung durch das Land bei Nachfragen oder bei Informationsbedarf der Bürgerinnen und Bürger in den Kommunen nutzen.

Mit einer transparenten und offenen Kommunikation kann so der Ausbau vorangetrieben werden.

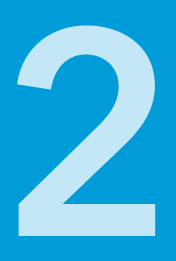

## Das Mobilfunkförderprogramm

## 2.1 Zielsetzung und Voraussetzungen

Das Mobilfunkförderprogramm dient der Verbesserung einer flächendeckenden mobilen Netzabdeckung in Hessen. Gefördert werden grundsätzlich kommunale Gebietskörperschaften und unter bestimmten Voraussetzungen auch kommunale Unternehmen, in denen es noch weiße Flecken in der Sprachmobilfunkversorgung gibt. Sie kennen den lokalen Bedarf und können gemeinsam mit den Mobilfunknetzbetreibern am besten identifizieren, wo neue Mobilfunkstandorte geschaffen werden müssen. Durch das hessische Mobilfunkförderprogramm können die kommunalen Gebietskörperschaften über zwei verschiedene Fördermodelle die passive Infrastruktur (Sendemasten etc.) errichten. Außerdem wird im Förderprogramm die Ertüchtigung von Standorten von Behörden und Organisationen mit Sicherheitsaufgaben (BOS-Standorten) durch die Mobilfunknetzbetreiber geregelt.

Die Mobilfunknetzbetreiber stehen dem gesamten Prozess positiv gegenüber und sind für alle diese Maßnahmen aufgeschlossen. Im Mobilfunkpakt für Hessen haben sich die drei großen Mobilfunknetzbetreiber – Deutsche Telekom, Telefónica Germany und Vodafone – bereit erklärt, die weißen Flecken zu schließen. Mittels des Förderprogramms wird ihnen zusätzlich (kommunale) passive Infrastruktur zur Verfügung gestellt. Dieser Ausbau erfolgt unabhängig von den Versorgungsauflagen der Bundesnetzagentur (BNetzA). Diese müssen die Mobilfunknetzbetreiber selbstverständlich auch ohne geförderte Infrastrukturen leisten.

Das Förderprogramm greift in Gebieten, in denen kein eigenwirtschaftlicher Ausbau stattfindet. Konkret bedeutet das, dass nur in Gebieten gefördert werden kann, in denen keine Versorgung mit Sprachmobilfunk vorhanden ist und dies auch in den nächsten drei Jahren nicht durch den marktgetriebenen Ausbau umgesetzt wird. Diese Voraussetzung wird in den Antragsvorbereitungen mit einem Markterkundungsverfahren geprüft.

Gefördert wird die Erschließung der weißen Flecken mit 4G-Technologie oder mit Technologie eines Folgestandards. Für die Förderung von WLAN hingegen bietet die Hessische Staatskanzlei ein eigenständiges Förderprogramm. Die Rahmenbedingungen der Mobilfunkförderung sind der Richtlinie zur Förderung des Ausbaus der Mobilfunkversorgung im Land Hessen zu entnehmen.

Private Träger können zu den Konditionen öffentlicher Träger gefördert werden, wenn sie alle nachfolgenden Merkmale erfüllen:

- a Sie wurden zu dem besonderen Zweck gegründet, im Allgemeininteresse liegende Aufgaben nichtgewerblicher Art zu erfüllen,
- **B** Sie besitzen Rechtspersönlichkeit,
- **B** Sie werden überwiegend vom Staat, von Gebietskörperschaften oder von anderen Einrichtungen des öffentlichen Rechts finanziert oder unterstehen hinsichtlich ihrer Leitung der Aufsicht dieser Gebietskörperschaften oder Einrichtungen, oder sie haben ein Verwaltungs-, Leitungs-, bzw. Aufsichtsorgan, das mehrheitlich aus Mitgliedern besteht, die vom Staat, von Gebietskörperschaften oder von anderen Einrichtungen des öffentlichen Rechts ernannt worden sind.

#### Versorgungsauflagen der Bundesnetzagentur (BNetzA)

An die Frequenzversteigerungen 2015/2016 wurden Bedingungen zur Versorgung geknüpft. Diese Versorgungsauflagen sehen eine Abdeckung mit einer Mindestdatenrate von 50 Mbit/s pro Antennensektor vor. Die Mobilfunknetzbetreiber müssen der BNetzA Ausbau- und Inbetriebnahmemeldungen vorlegen.

Geförderte Projekte sollen unabhängig von Versorgungsauflagen umgesetzt werden.

#### 2.2 Der Leitfaden – eine Hilfestellung für Kommunen

Dieser Leitfaden gibt einen genauen Einblick in die Förderrichtlinie und das Förder programm. Mit einer Schritt-für-Schritt-Anleitung navigiert der Leitfaden durch das Förderverfahren.

Das Verfahren umfasst grundsätzlich zwei Hauptschritte: die Klärung der Förderfähigkeit bzw. Antragsvorbereitungen sowie die Antragstellung. Die Antragstellung wird für zwei mögliche Fördermodelle, die Bauauftragsvariante und die Baukonzessionsvariante, in separaten Kapiteln beschrieben. So kann sich der Antragsteller auf die für ihn relevanten Verfahrensschritte konzentrieren. Der Leitfaden verweist zudem auf Vorlagen und Formulare und erläutert die Antragstellung detailliert und praktisch.

#### Kompetenzstelle Mobilfunk

Breitbandbüro Hessen (BBH) Kompetenzstelle Mobilfunk

Hessen Trade & Invest GmbH Konradinerallee 9 65189 Wiesbaden Telefon 0611 95017-8467 info@breitband-in-hessen.de

www.mobilfunk-hessen.de www.breitband-in-hessen.de Das Breitbandbüro Hessen (BBH), in dem die Kompetenzstelle Mobilfunk angesiedelt ist, übernimmt im gesamten Prozess eine zentrale Rolle und dient den Kommunen als möglichen Fördermittelempfängern jederzeit als Ansprechpartner.

#### 2.3 Der Förderprozess kompakt

Der Förderprozess erstreckt sich von der Auswahl der Fördergebiete über die Prüfung der Förderfähigkeit bis hin zur Wahl des Fördermodells, zur Förderantragstellung sowie Ausschreibungs- und Planungsphase. Das Schaubild rechts stellt das Verfahren kompakt dar. In den sich anschließenden Kapiteln sind die einzelnen Arbeitsschritte detailliert erläutert.

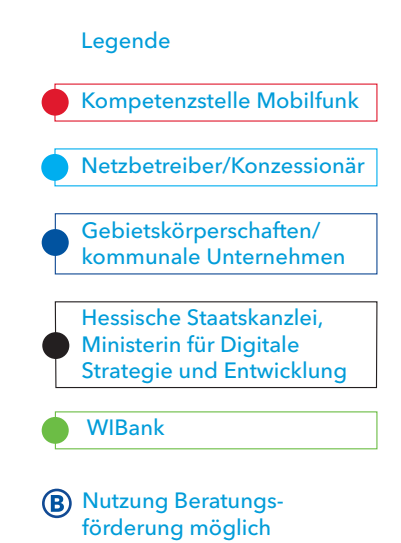

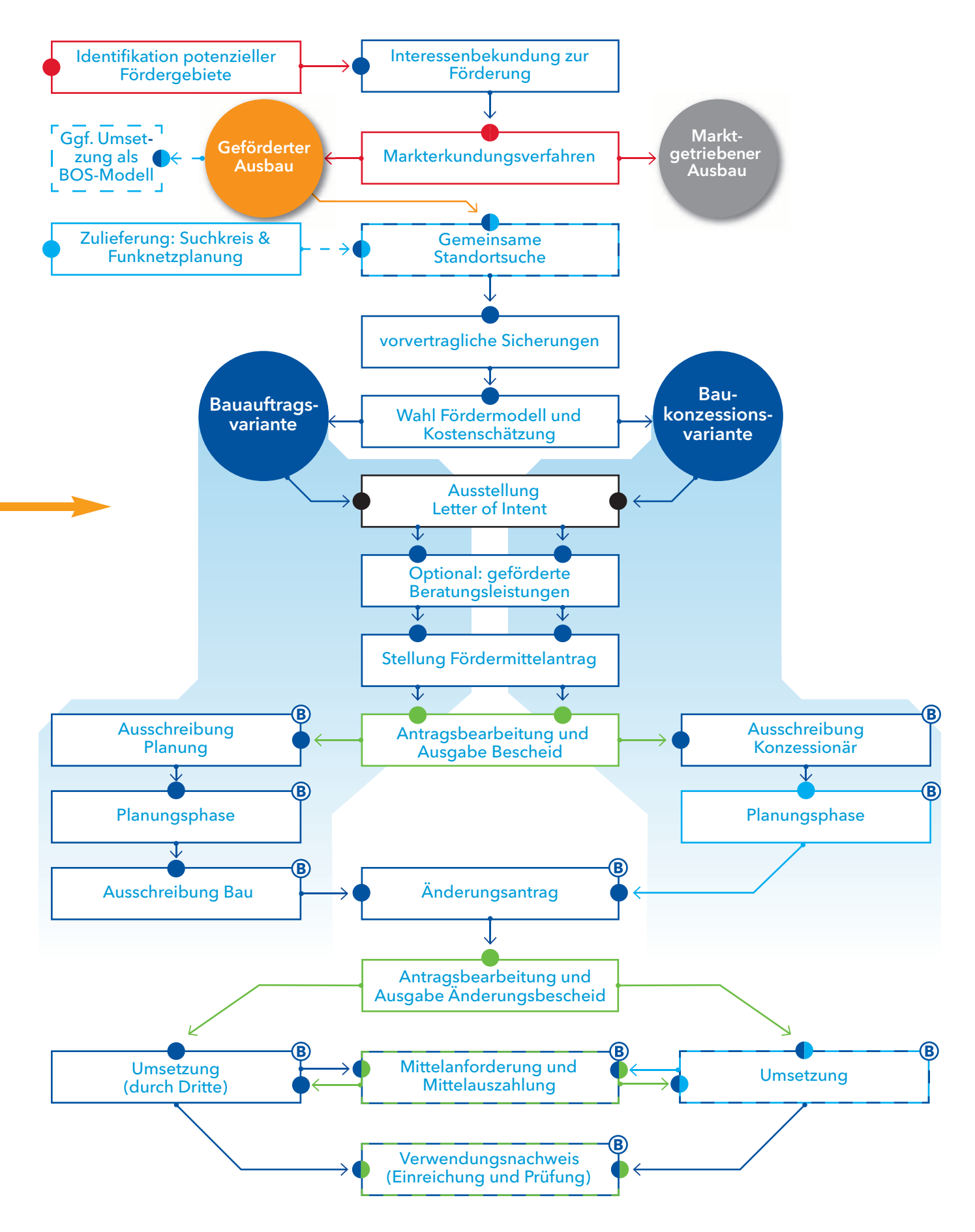

# 3

## Antragsvorbereitungen

Um von der Mobilfunkförderung des Landes profitieren zu können, müssen einige antragsvorbereitende Schritte durchlaufen werden. Diese Schritte werden in diesem Kapitel dargestellt und beschrieben.

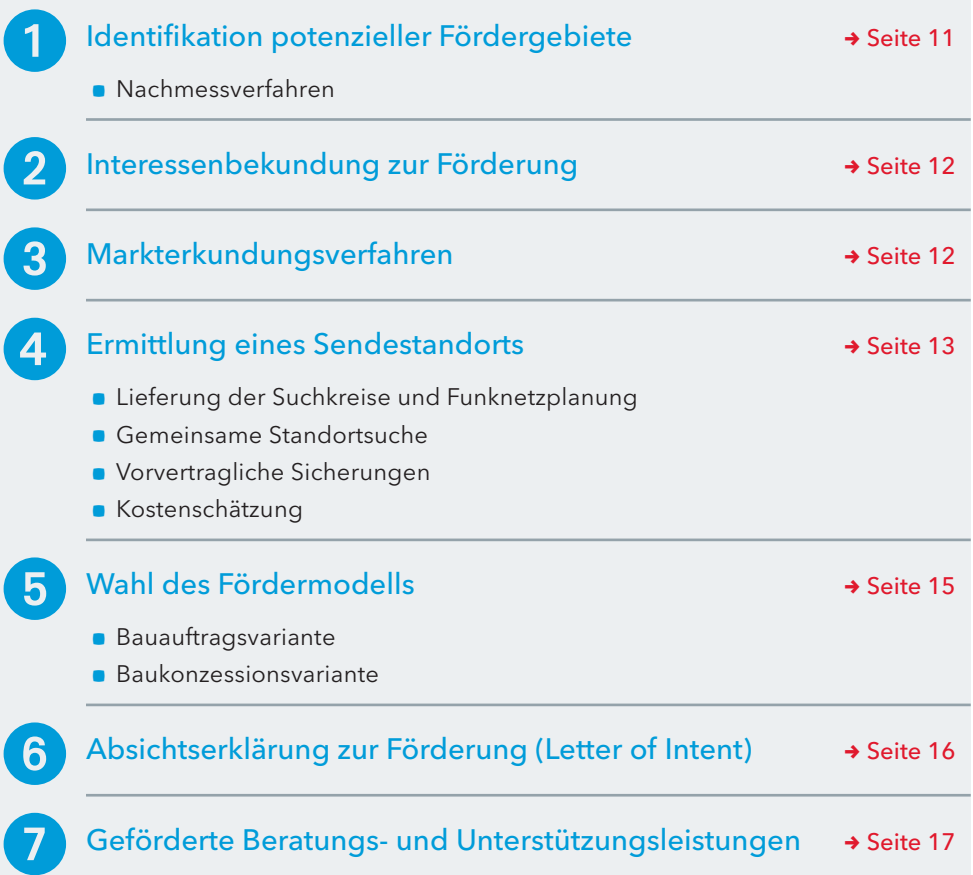

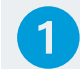

#### Identifikation potenzieller Fördergebiete

Die Kompetenzstelle Mobilfunk veröffentlicht über das zentrale Online-Portal die sogenannte Weiße-Flecken-Karte, www.mobilfunk-hessen.de/ weisse-flecken-karte, die regelmäßig aktualisiert wird. Diese Karte zeigt die Gebiete, die nicht über eine Sprachmobilfunkversorgung verfügen. Gebiete, die keinen weißen Fleck vorweisen, sind von der Förderung ausgeschlossen und sollen auch in Zukunft marktwirtschaftlich erschlossen werden.

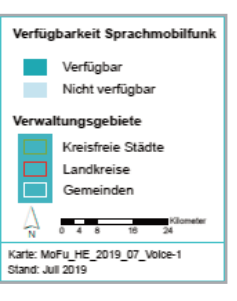

Beispiel der Weiße-Flecken-Karte in Hessen 2. Quartal 2019; TÜV Rheinland Consulting

#### Weißer Fleck

Ein weißer Fleck im Zusammenhang mit dem Förderprogramm ist ein Gebiet, in dem kein Sprachmobilfunk der drei Mobilfunknetzbetreiber verfügbar ist.

#### Nachmessverfahren

Das zur Verfügung gestellte Kartenmaterial dient der Identifikation weißer Flecken. Wenn sich aus der kartografischen Darstellung allein nicht erschließt, ob eine Förderung erfolgen kann, prüft dies die Kompetenzstelle Mobilfunk gemeinsam mit der Kommune und den Mobilfunknetzbetreibern mittels des Nachmessverfahrens gemäß dem auf dem Portal festgelegten Kriterienkatalog (Titel: Kriterien für die Messungen/Spezifikationen). Eine grundsätzliche Förderfähigkeit des Gebiets kann jedoch erst nach dem Markterkundungsverfahren festgestellt werden.

Kann eine Kommune durch eine Messung nachweisen, dass Sprachmobilfunklücken vorhanden sind, obwohl sie im Kartenmaterial als versorgt ausgewiesen ist, kann grundsätzlich dennoch eine Förderung erfolgen. Zuvor ist die Versorgungssituation von der Kompetenzstelle Mobilfunk zusammen mit der Kommune und den Mobilfunknetzbetreibern zu klären. Erst wenn nach dieser Prüfung ein Differenzpunkt zwischen Kommune und Mobilfunknetzbetreibern verbleibt, kann eine Messung empfohlen werden. Weitere Informationen zu einem potenziellen Nachmessverfahren werden auf der Portalseite www.mobilfunkhessen.de/nachmessverfahren bereitgestellt.

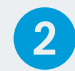

#### **2** Interessenbekundung zur Förderung

Die Kompetenzstelle Mobilfunk ruft nach Feststellung der weißen Flecken im Land Hessen über das Portal www.mobilfunk-hessen.de die betroffenen Kommunen und kommunalen Unternehmen dazu auf, Interesse an einem Ausbau dieser nicht erschlossenen Stellen zu bekunden.

Diese Interessenbekundung enthält seitens der Kommune die Zusage, an der Bereitstellung der technisch optimalen und kostengünstigsten Standorte mitzuwirken. Dies bedeutet unter anderem, Liegenschaften zur Verfügung zu stellen oder Genehmigungsprozesse proaktiv zu begleiten.1 Die Interessenbekundung kann online auf dem Mobilfunkportal ausgefüllt und versendet werden.

#### Markterkundungsverfahren

Liegt eine Interessenbekundung einer kommunalen Gebietskörperschaft vor, fordert die Kompetenzstelle Mobilfunk in einem zweiten Schritt alle Mobilfunknetzbetreiber auf, ihre eigenen Ausbauabsichten in diesem Gebiet offen darzulegen. Dies erfolgt ebenfalls über das Portal www.mobilfunk-hessen.de. Die Abfrage umfasst alle Ausbauvorhaben innerhalb der nächsten drei Jahre ab Beginn des Markterkundungsverfahrens. Dieses Markterkundungsverfahren ist Voraussetzung, um einen Fördermittelantrag zu stellen. Der markt getriebene Ausbau ist im Sinne des Subsidiaritätsprinzips einem geförderten Ausbau vorzuziehen. Nach zwölf Wochen wird den interessierten Gebietskörperschaften das Ergebnis des Markterkundungsverfahrens durch die Kompetenzstelle Mobilfunk mitgeteilt.

Nach abgeschlossenem Interessenbekundungs- und Markterkundungsverfahren erhält die WIBank als bewilligende Stelle eine Anzeige über das potenzielle Fördervorhaben der jeweiligen Gebietskörperschaft.

#### Ermittlung eines Sendestandorts

Die Ermittlung eines Sendestandorts gehört zu den wichtigsten und auch schwierigsten Schritten im Vorbereitungsprozess. Aus diesem Grund ist dieser Prozessschritt nachfolgend in Einzelschritte gegliedert.

<sup>1</sup> Vgl. kommunale Möglichkeiten für den marktgetriebenen Ausbau Kapitel 1.2 ("Wie können Kommunen den marktgetriebenen Ausbau fördern?").

#### Vorteile von Förderverfahren auf Landkreisebene

- **Bündelung von Ressourcen** in Verwaltung und Bauunternehmen
- **Minimierung der Anträge**
- a Schnellere Bearbeitung durch die Stellen des Landes
- a Maximalfördersumme erhöht sich für jede beteiligte Stadt oder Gemeinde um 50.000 Euro

#### Lieferung der Suchkreise und Funknetzplanung

Erfolgt aus dem Markterkundungsverfahren kein eigenwirtschaftlicher Ausbau der Mobilfunknetzbetreiber, übermitteln diese im gleichen Schritt der Kompetenzstelle Mobilfunk und der kommunalen Gebietskörperschaft einen Suchkreis mit entsprechender Funknetzplanung. Die Mobilfunknetzbetreiber liefern also einen kreisförmigen Bereich auf einer Karte mit zusätzlichen Angaben für Höhe und Ausrichtung der benötigten Antennen, mit der die Planung und Realisierung eines Sendestandorts möglich ist.

Dabei können von den drei Mobilfunknetzbetreibern auch jeweils unterschiedliche Suchkreise geliefert werden, diese müssen nicht übereinstimmen. Der Suchkreis gibt das erste Indiz für die folgende gemeinsame Standortsuche und muss im Prozess gegebenenfalls auch weiter von den Mobilfunknetzbetreibern angepasst werden.

Der stetige Austausch und die offene Kommunikation zwischen den Akteuren sind dabei notwendig. Nach vollständigem Eingang der Suchkreise und der Funknetzplanung aller interessierten Mobilfunknetzbetreiber werden die Ergebnisse von der Kompetenzstelle Mobilfunk geprüft und unter Angabe von Ansprechpartnern der jeweiligen Mobilfunknetzbetreiber an die Kommune übermittelt.

#### **Standortsuche**

Nachdem die Suchkreise geliefert wurden, erfolgt die Standortsuche. Die Suche erfolgt in einer gemeinsamen Abstimmung, auch Nutzungsabstimmung genannt, an der sich Vertreter der kommunalen Gebietskörperschaften und der Mobilfunknetzbetreiber beteiligen. Es sind dabei selbstständig geeignete Wege der Kommunikation festzulegen, um eine effektive Abstimmung zu gewährleisten. Da die Gebietskörperschaft potenzieller Fördermittelempfänger ist, ist sie hier erstmals handelnd und führend im Prozess. Innerhalb der Abstimmungsrunde übt die kommunale Gebietskörperschaft die Rolle der Moderation aus. Auf Grundlage der Suchkreise schlägt sie Standorte vor. Dabei sollten Liegenschaften und Gebäude jeglicher Art in der Abstimmungsrunde vorgestellt werden. Die Mobilfunknetzbetreiber sind ebenfalls aufgefordert, mögliche Standorte oder Liegenschaften zu benennen und sie werden den Prozess mit ihrer Erfahrung unterstützen.

Gemeinsam mit den Mobilfunknetzbetreibern werden Liegenschaften innerhalb der Suchkreise geprüft, ob diese für die Errichtung eines Sendestandorts infrage kommen. Der geplante Standort ist anschließend von der Gebietskörperschaft vorvertraglich zu sichern.

Wird im Rahmen der gemeinsamen Standortsuche festgestellt, dass sich die Ertüchtigung eines bestehenden BOS-Sendestandorts anbietet, kann die Kompetenzstelle Mobilfunk hinzugezogen werden. Stellt diese fest, dass die Förderung eines BOS-Modells möglich ist, werden die weiteren Schritte durch die Kompetenzstelle vorbereitet.

#### Nutzungsabstimmung

Hierzu kommen Vertreter der Mobilfunknetzbetreiber und Vertreter der Kommune zu regelmäßigen Absprachen zusammen.

Zu den Punkten, die Teil der Nutzungsabstimmung sind, zählen:

- a Der Abgleich und gegebenenfalls die Korrektur der Suchkreise und der Funknetzplanung der Mobilfunknetzbetreiber
- **Die Ergebnisse der Akquise** mit den Mobilfunknetzbetreibern
- **Die Federführung in der** Ingenieursplanung

#### Vorvertragliche Sicherungen

Nach erfolgreicher Standortsuche gilt es nun die Ergebnisse der Standortsuche für die kommenden Antragstellungs- und Umsetzungsprozesse zu sichern. Dafür ist es gegebenenfalls notwendig, zwei vorvertragliche Sicherungen in Form von Absichtserklärungen abzuschließen:

Die Notwendigkeit der ersten vorvertraglichen Sicherung ist abhängig von den Eigentumsverhältnissen des gewählten Grundstücks für den Mobilfunksenderstandort. Handelt es sich um ein Grundstück im Eigentum der Gemeinde oder besitzt die Gemeinde bereits entsprechende Nutzungsrechte am Grundstück, ist eine vorvertragliche Sicherung grundsätzlich nicht notwendig. Ist das Grundstück hingegen in fremder Eigentümerschaft, wird empfohlen, eine gegenseitige Absichtserklärung zur zukünftigen Nutzung des Grundstücks nach Erhalt eines Förderbescheids zu schließen.

In der zweiten vorvertraglichen Sicherung<sup>2</sup> bestätigen die Mobilfunknetzbetreiber die beabsichtigte Nutzung des zukünftigen Sendestandorts. Dieser Absichtserklärung ist im Rahmen der Antragstellung auch der Entwurf eines Kooperationsvertrags zwischen der kommunalen Gebietskörperschaft und dem Mobilfunknetzbetreiber beizulegen. Eine Mustervorlage für die Absichtserklärung siehe Anhang (Seite 53 ff.).

Die vorvertraglichen Sicherungen sind notwendig, da sie eine reibungslose und zügige Umsetzung des Prozesses ermöglichen. Darüber hinaus wird dadurch sichergestellt, dass eine Förderung nur dann gewährt wird, wenn später auch eine Nutzung der Masten durch die Mobilfunknetzbetreiber erfolgt. Vor der Antragstellung dürfen keine offiziellen Verträge zur Errichtung des Sendestandorts geschlossen werden.

#### Kostenschätzung

Wurde ein geeigneter Standort gefunden, erfolgt eine Kostenschätzung für die Errichtung der passiven Infrastruktur, dem eigentlichen Förderinhalt. Zur passiven Infrastruktur gehören insbesondere Mast, Fundament, Stromanbindung, Leerrohre und Zuwegung. Die Kostenschätzung wird gemeinsam mit den Mobilfunknetzbetreibern erstellt und beinhaltet die Planungs- und Baukosten. Es handelt sich an dieser Stelle noch um eine grobe Schätzung, die für die Antragstellung vorerst ausreichend ist. Im späteren, konkretisierenden Änderungsantrag nach den Ausschreibungen können die Angaben korrigiert werden. Für diesen ist das Ausschreibungsergebnis bindend. Eine nachträgliche Erhöhung der Kosten im Änderungsantrag ist grundsätzlich statthaft.

 $2$  In der Förderrichtlinie wird die Absichtserklärung der Mobilfunknetzbetreiber zur Nutzung des Sendestandorts als Letter of Intent (LOI) bezeichnet. Im Leitfaden wurde die Bezeichnung der vorvertraglichen Sicherungen gewählt, da die Meldung der Staatskanzlei bereits als LOI unter 3.6 bezeichnet wird. Um eine Doppelbelegung der Begrifflichkeit zu vermeiden und eine Trennung zwischen den beiden Dokumenten zu sichern, wurde der Terminus der vorvertraglichen Sicherungen eingeführt.

#### Wahl des Fördermodells

Den kommunalen Antragstellern stehen im Mietmodell zwei unterschiedliche Fördervarianten zur Verfügung: die Bauauftragungsvariante und die Baukonzessionsvariante. Zwischen beiden Varianten kann der Antragsteller frei wählen, er ist jedoch nach erfolgter Antragstellung an diese Entscheidung gebunden.

- I. Bei der Bauauftragsvariante (siehe Kapitel 4.1) ist die kommunale Gebietskörperschaft für Planung, Realisierung, Wartung und Instandhaltung verantwortlich. Für die konkrete Umsetzung kann eine externe Beauftragung mittels Ausschreibung, beispielsweise für Planung und Bau, erfolgen.
- II. In der Baukonzessionsvariante (siehe Kapitel 4.2) werden Planung, Realisierung, Wartung und Instandhaltung auf Grundlage der vorvertraglich gesicherten Liegenschaft und weiteren Spezifikationen von den Mobilfunknetzbetreibern ausgeschrieben. Die Umsetzung erfolgt durch den Konzessionär, die kommunale Gebietskörperschaft bleibt dabei Fördermittelempfänger. Der Konzessionär muss vor dem Änderungs antrag, dem konkretisierenden Förderantrag, die Kalkulation zu Bau und laufendem Betrieb vorlegen.

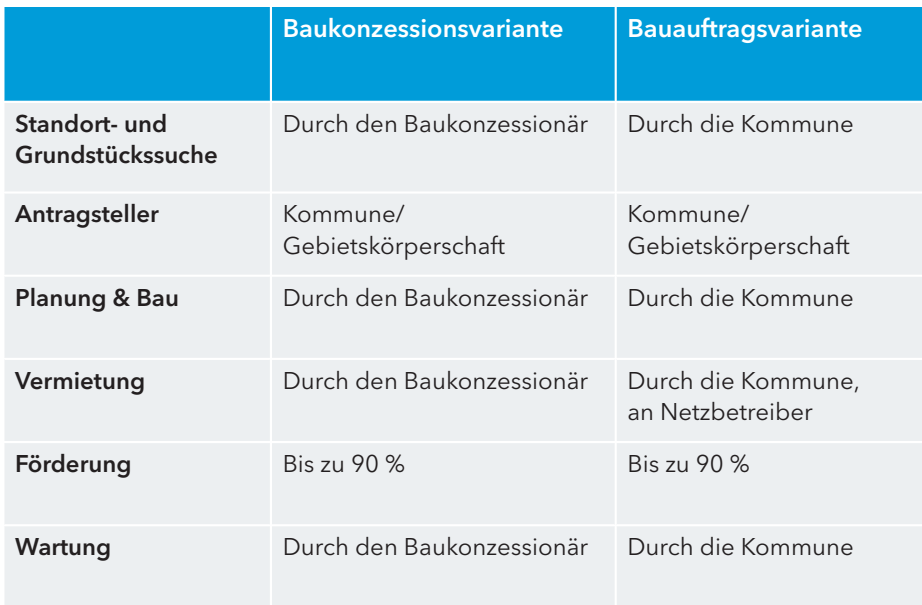

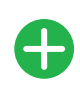

Baukonzessionär<br>
kümmert sich<br>
selbstständig um selbstständig um Abläufe Technische Unterstützung von Netzbetreiber "alles selbst in die Hand"

Höherer Verwaltungsaufwand für Kommumen

Baukonzessionär muss<br>
gefunden werden, geringe<br>
Möglichkeit der Finfluss Möglichkeit der Einflussnahme seitens der Kommune bei der Ausgestaltung des Förderprozesses

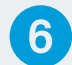

#### Absichtserklärung zur Förderung (Letter of Intent)

Nach Mitteilung der Kostenschätzung und des gewählten Fördermodells informiert die Kompetenzstelle Mobilfunk die Hessische Staatskanzlei, Ministerin für Digitale Strategie und Entwicklung über das geplante Vorhaben. Die Staatskanzlei stellt der Gebietskörperschaft einen Letter of Intent (LOI; Absichtsklärung zur Förderung) aus. Dieser ist für die Ausschreibung der Beratungs- und Unterstützungsleistungen relevant und besitzt einen wichtigen Stellenwert für den weiteren Prozess, weil der LOI die Förderabsichten des Landes Hessen bekundet.

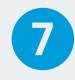

#### Geförderte Beratungs- und Unterstützungsleistung

Nach Erhalt des LOI haben die kommunalen Gebietskörperschaften die Möglichkeit, Beratungs- und Unterstützungsleistungen öffentlich auszuschreiben, die gemäß der Richtlinie ebenfalls förderfähig sind. Ein Berater kann die Gebietskörperschaft sowohl bei den bevorstehenden Ausschreibungen als auch der Realisierung unterstützen. Beide Beratungslose können auch an unterschiedliche Berater vergeben werden. Sie bieten beispielsweise Hilfestellung bei der Ausschreibung und der Vergabe und in der Baubegleitungsphase. In welchem Umfang die kommunale Gebietskörperschaft Unterstützungsleistungen annimmt, obliegt ihr selbst. Folgende Schritte müssen dabei durchlaufen werden:

#### 1. Start der Ausschreibung

Auf dem Mobilfunkportal befindet sich die Liste von förderfähigen Beratungsleistungen, dabei obliegt es der kommunalen Gebietskörperschaft, ob alle Leistungen oder nur ein Teil ausgeschrieben werden. Diese Entscheidung trifft der Antragsteller selbst. Das Merkblatt aus dem Portal kann dabei als Vorlage für die Ausschreibungen verwendet werden.

#### 2. Auswertung der Angebote

Es wird empfohlen, anhand der Ausschreibungsleistungen alle Angebote für Beratungsund Unterstützungsleistungen tabellarisch zu bewerten, um so einen optimalen Auswahlprozess zu gewährleisten. In dieser Form kann vermerkt werden, ob alle ausgeschriebenen Leistungen erbracht werden können und wo es Unterschiede gibt.

#### 3. Antragstellung bei der WIBank

Nach der durchgeführten Ausschreibung, jedoch zwingend vor der Erteilung eines Zuschlags, erfolgt die Förderantragstellung über das Mobilfunkportal, (siehe Kapitel 4.1. bzw. 4.2). Die Antragstellung für die Förderung von Beratungsleistungen erfolgt zusammen mit der auf Förderung für passive Infrastruktur in einem Antrag.

#### 4. Erhalt des Bescheids

Der Antrag wird durch die WIBank geprüft und bei Vorliegen aller Voraussetzungen positiv, in Form eines Zuwendungsbescheids beschieden.

#### 5. Bezuschlagung des Angebots

Nach Erhalt des Zuwendungsbescheids können das wirtschaftlichste Angebot bezuschlagt und die Leistungen in Anspruch genommen werden. Es wird empfohlen, mit den Beratern eine Art Lastenheft zu pflegen, in dem die Anforderungen und Leistungen dokumentiert werden. Dies dient der Sicherung und Überprüfbarkeit seitens der kommunalen Gebietskörperschaft und ist nicht Bestandteil im Förderprozess.

Es können an dieser Stelle im Förderprozess also die Ausschreibung und die Bewertung der eingegangenen Beratungsangebote umgesetzt werden. Weitere Schritte können dann erst nach Einreichung des Fördermittelantrags und dem Fördermittelbescheid der WIBank erfolgen.

Aufgrund der zeitlichen Abfolge wird empfohlen, die Bindefristen der Ausschreibungen gegebenenfalls zu verlängern, damit die Angebote nicht an Gültigkeit verlieren. Die Aufforderung zur Bindefristverlängerung kann einfach und formlos per E-Mail realisiert werden und soll einer möglichen Neuausschreibung und dem damit verbundenen Zeitverlust entgegenwirken.

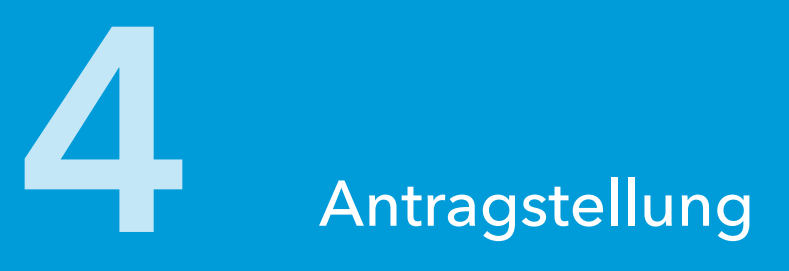

Antragsberechtigte für das Mietmodell im Sinne der Richtlinie sind Landkreise, Städte, Gemeinden und deren Zusammenschlüsse in der Rechtsform einer juristischen Person des öffentlichen Rechts im Land Hessen.

Weiter sind privatrechtlich organisierte Gesellschaften antragsberechtigt, die sich in alleiniger öffentlicher Eigentümerschaft (100 Prozent) befinden und die eine wesentliche Verbesserung der Breitbandversorgung in unterversorgten Gebieten gewährleisten.

Der Antragsteller hat die Möglichkeit, zwischen zwei Fördermodellen zu wählen. Im Folgenden werden hier zunächst die Prozessschritte für das erste Modell, die Bauauftragsvariante, dargestellt. Die Prozessschritte für die Baukonzessionsvariante als zweites Modell werden ab Seite 29 erläutert.

Eine Antragstellung auf Landkreisebene (sog. kumulierte Antragstellung durch den Landkreis) ist zu empfehlen. Auf diese Weise werden Ressourcen in den kommunalen Gebietskörperschaften gebündelt und die Anzahl der Anträge minimiert. Dadurch kann die Antragsprüfung seitens der WIBank beschleunigt werden. So sind auch wirtschaftlichere Angebote von potenziellen ausführenden Unternehmen zu erwarten, sowohl für die Planung als auch für die Realisierung. Des Weiteren erhöht sich der Förderbetrag bei der Antragstellung durch den Landkreis um 50.000 Euro je beteiligte Stadt oder Gemeinde.

### 4.1 Antragstellung nach Bauauftragsvariante

Nach Abschluss der oben genannten Vorarbeiten (siehe Kapitel 3) kann auf das Online-Antragsformular unter www.mobilfunk-hessen.de/foerderantrag zugegriffen werden. Nach dem Ausfüllen des Antragsformulars muss der Antrag unterschrieben und gesiegelt an die WIBank versandt werden.

Anträge für dieses Förderprogramm müssen bis spätestens 30.09.2024 eingereicht werden.

## Fördermodell 1: Bauauftragsvariante

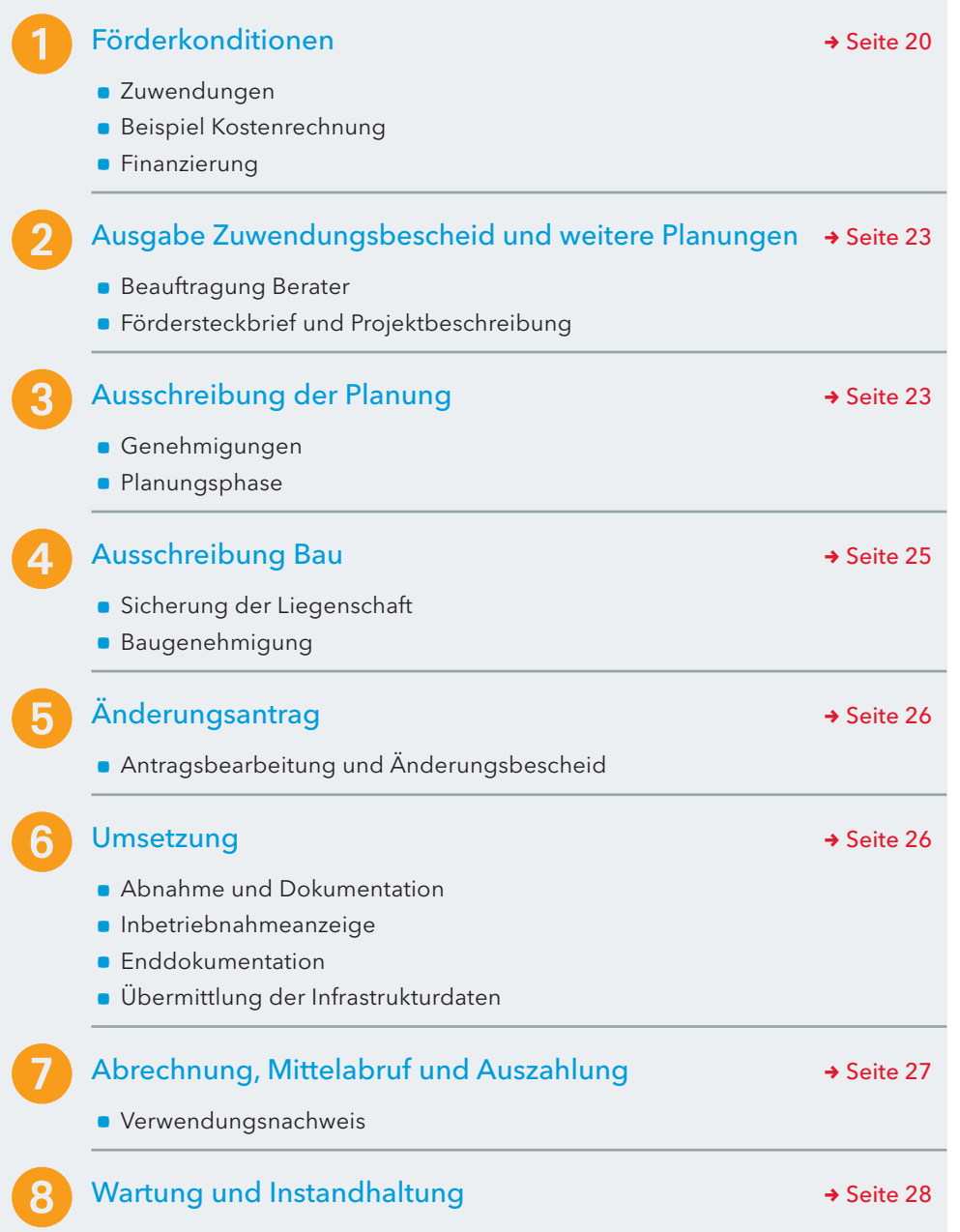

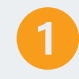

#### Förderkonditionen

Gefördert werden alle erforderlichen Aufwendungen des Zuwendungsempfängers für den Bau der passiven Infrastruktur inklusive der in Anspruch genommenen Beratungs- und Unterstützungsleistungen. Es werden Lösungen der aktuellen LTE-Technik (4G) oder des Folgestandards (5G) gefördert.

Technische Funklösungen, insbesondere WLAN, sind von der Förderung ausgeschlossen.

#### Zuwendungen

Der Basisfördersatz beträgt bis zu 90 Prozent der förderfähigen Investitionskosten; 10 Prozent sind als Eigenanteil von der Gebietskörperschaft zu leisten.

Die Bagatellgrenze ist auf 20.000 Euro festgesetzt. Ausbauvorhaben, die geringere zuwendungsfähige Ausgaben verursachen, sind somit nicht förderfähig. Die WIBank ist jederzeit Ansprechpartner für Anfragen.

Der Förderhöchstbetrag für die Schließung der weißen Flecken liegt pro Gebietskörperschaft bei 500.000 Euro. Mit diesen Fördermitteln können mehrere Sendestandorte errichtet werden.

Bei Zusammenschluss mehrerer Gebietskörperschaften erhöht sich der Förderhöchstbetrag um jeweils 50.000 Euro pro beteiligte Stadt oder Gemeinde.

Folgende Arten der Zusammenschlüsse sind möglich:

- a Zusammenschluss mehrerer Gebietskörperschaften mit eigener Rechtspersönlichkeit (z.B. Gemeindeverbund – dieser ist Antragsteller);
- a Zusammenschluss mehrerer Gebietskörperschaften in Form einer interkommunalen Zusammenarbeit ohne eigene Rechtspersönlichkeit (jede an der IKZ beteiligte Gebietskörperschaft stellt einen eigenen Antrag);
- a kumulierte Antragstellung durch den Landkreis.

In besonderen Härtefällen, beispielsweise bei topografisch ungünstigen Verhältnissen, kann im Einzelfall der Förderbetrag angepasst bzw. erhöht werden. Dies bedarf einer genauen Prüfung. Die erhaltene Zuwendung wird um die Gewinne aus der Vermietung abzüglich der Betriebskosten der Infrastruktur (sog. Einnahmenüberschuss) für die sieben Jahre der Zweckbindungsfrist gemindert.

Nicht förderfähig sind Antennenanlagen und andere aktive Sendetechnik sowie Ausgaben für Grunderwerb einschließlich Grundpacht. Sollte das Förderprogramm um ein EU- oder Bundesförderprogramm ergänzt werden, reduziert sich der Zuwendungsbetrag anteilig.

Nach Erhalt des Zuwendungsbescheids kann für den weiteren Prozess ein Berater von der kommunalen Gebietskörperschaft beauftragt werden. Dieser unterstützt während der Planung und Realisierung. Ein Merkblatt zu den Beratungsleistungen steht auf dem Mobilfunkportal zur Verfügung, siehe auch Anhang (Seite 42ff.)

#### Projektkosten

Die Projektkosten sind von vielen Faktoren abhängig. Mit den Zuwendungen für die Schließung eines weißen Flecks können je nach Kosten ein Sendestandort oder auch mehrere errichtet werden.

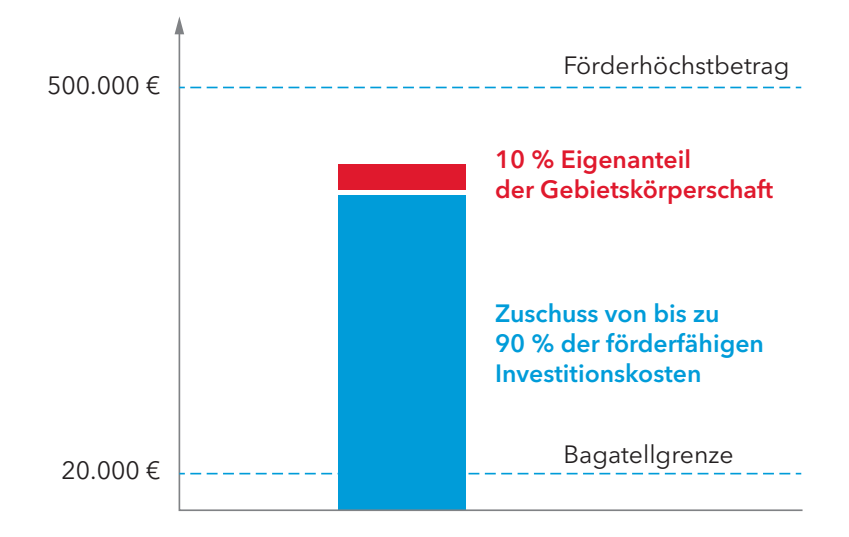

Beispielhafte Darstellung der Zuwendungen; TÜV Rheinland Consulting

#### Kostenrechnung

Die Kosten gestalten sich für jedes Projekt individuell. Eine Checkliste der Faktoren befindet sich auf der Portalseite. Hier sind beispielhaft Errichtungs- und Betriebskosten für einen Standard-Mobilfunksendemast bzw. einen Mobilfunk-Dachsendemast dargestellt. Die Werte für die Investitionskosten sind gerundete Schätzwerte, basierend auf Praxiserfahrungen.

#### Beispielrechnung für den Maststandort

Für die Beispielrechnung wurden folgende Werte und Parameter angenommen: Schleuderbetonmast mit einer Höhe von 40 m, Nutzung durch einen Netzbetreiber, Zuwegung unkritisch und straßennah, Strom- und Glasfaserzugang innerhalb 50 m.

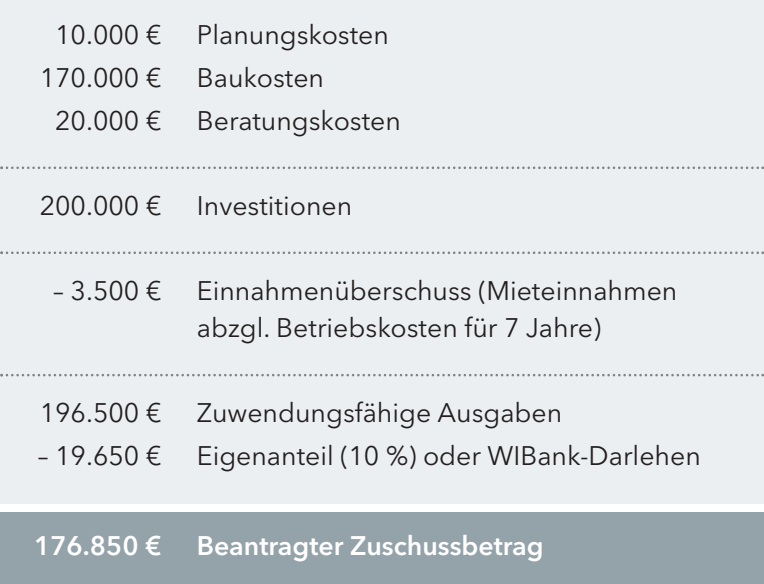

#### Beispiel Kostenrechnung

Die Fördersumme errechnet sich aus den Investitionen der Kommune abzüglich des Einnahmenüberschusses für sieben Jahre.

Ein Anteil der förderfähigen Kosten von 10 Prozent ist von der Kommune zu tragen (die WIBank bietet hierzu Darlehen an). Die Pachtgebühr ist von der Förderung ausgeschlossen.

#### Beispielrechnung für Dachstandort

Im Vergleich zu einem Maststandort sind die Kosten bei einem Dachstandort generell günstiger, begründet durch die geringeren Baukosten. Entsprechend sind die Investitionen gegenüber einem Maststandort ebenfalls geringer, was sich in der gesamten Rechnung widerspiegelt.

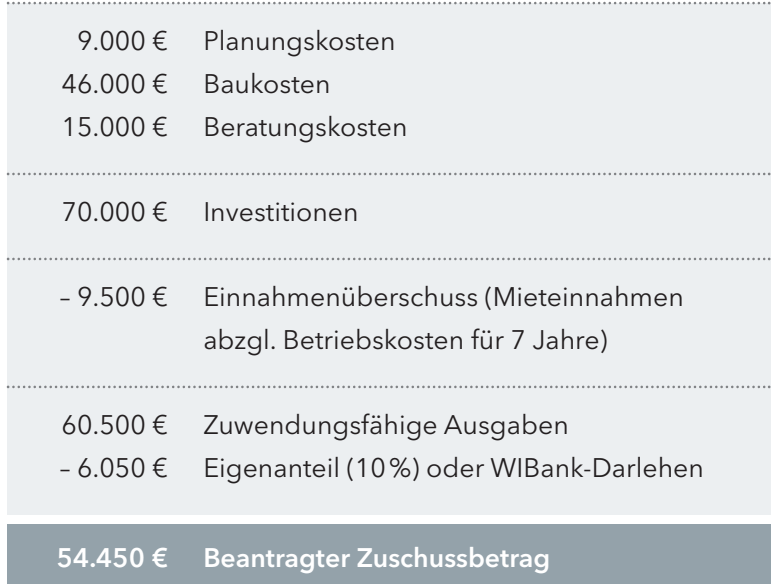

#### Finanzierung

Der Antragsteller hat die Möglichkeit, im Rahmen der Antragstellung, ein Darlehen der WIBank für die Finanzierung des Eigenanteils zu beantragen. Dieses Darlehensangebot richtet sich ausschließlich an Gebietskörperschaften. Es handelt sich um ein Komplementärfinanzierungsdarlehen mit einer Laufzeit von sieben Jahren. Dies entspricht der Zweckbindungsfrist der passiv errichteten Infrastruktur und ist von der Gebietskörperschaft ratierlich zu tilgen. Die anfallenden Darlehenszinsen trägt das Land Hessen.

Sofern eine kommunale Gebietskörperschaft das Komplementärfinanzierungsdarlehen in Anspruch nehmen möchte, schließt die WIBank mit dieser einen Darlehensrahmenvertrag ab. Die Verträge müssen innerhalb einer Annahmefrist von zwei Wochen nach Zugang durch die Gebietskörperschaft rechtsverbindlich unterzeichnet an die WIBank zurückgesendet werden. Entscheidend für die Einhaltung der Frist ist der Eingang bei der WIBank. Das Darlehen wird in einem Betrag nach Vorlage des Verwendungsnachweises ausgezahlt. Die Auszahlungstermine sind jeweils der 15.05. und der 15.11. eines Jahres.

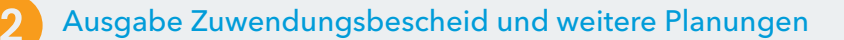

Die Antragstellung erfolgt über ein Online-Formular auf dem Mobilfunkportal unter www.mobilfunk-hessen.de/foerderantrag. Hierbei gilt es zu beachten, dass die Freigabe der eingegebenen Daten alleine nicht ausreichend ist. Aus diesem Grund wird aus dem Online-Formular automatisiert ein PDF-Dokument generiert, welches der Antragsteller gem. § 71 HGO /§45 HKO ausdrucken, zweifach unterzeichnen und mit Dienstsiegel (bei kommunalen Unternehmen inklusive rechtsverbindlicher Unterschrift und Firmenstempel) postalisch an die WIBank senden muss. Erst mit Eingang der papierbehafteten Ausfertigung des Antrags kann dort mit der Bearbeitung des Förderantrags begonnen werden. Bei Vorliegen aller Voraussetzungen erstellt die WIBank den Zuwendungsbescheid.

#### Beauftragung Berater

Mit Erhalt des Zuwendungsbescheids können das vorliegende Angebot für Beratungs- und Unterstützungsleistungen beauftragt und die externen Unterstützungsleistungen im weiteren Prozess genutzt werden - vgl. (Vergabe-)Lose des "Merkblatt Beratungsleistungen", siehe Anhang (Seite 42 ff.).

#### Fördersteckbrief und Projektbeschreibung

Nach Vorlage des Zuwendungsbescheids muss die kommunale Gebietskörperschaft einen Fördersteckbrief sowie eine Projektbeschreibung über die geplante Infrastruktur anlegen und der Kompetenzstelle Mobilfunk zuleiten. Spätestens zur Fertigstellung des Projekts müssen diese Dokumente vollständig vorliegen.

Im Steckbrief werden alle wichtigen Informationen wie Name des Antragstellers, Informationen zum Erschließungsgebiet, technische Informationen und ein Überblick über die geplante Infrastruktur festgehalten. Der Steckbrief wird auf dem Mobilfunkportal veröffentlicht und ist im Kontext der Transparenzregelungen zur Förderung anzufertigen.

Die Projektbeschreibung muss als ausformuliertes Textdokument verfasst werden, das ebenfalls die wichtigsten Daten zum Projekt und zu den einzelnen Schritten wiedergibt.

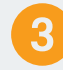

#### Ausschreibung der Planung

Anschließend geht es in die Ausschreibungsphase. Diese muss sechs Monate nach Erhalt des Zuwendungsbescheids starten und der Beginn ist der Kompetenzstelle Mobilfunk formlos mitzuteilen. Wird die Ausschreibung nicht spätestens nach einer Frist von zwölf Monaten nach Erhalt des Zuwendungsbescheids veröffentlicht oder können keine nachvollziehbaren Gründe für eine Verlängerung dargelegt werden, ist der Zuwendungsbescheid nach Ablauf der Frist nicht mehr rechtswirksam.

#### Beratung und Unterstützung

Mit dem Erhalt des Zuwendungsbescheids kann die Beauftragung von Beratungs- und Unterstützungsleistungen für den weiteren Prozess erfolgen.

Als erstes wird die Planungsleistung ausgeschrieben. Der Inhalt der Ausschreibung kann dem Merkblatt auf der Portalseite entnommen werden. Die Planung übernimmt ein Ingenieurbüro. Die Arbeitsgrundlage für das Ingenieurbüro ist das vom Funknetzplaner erarbeitete funktechnische Konzept. In der Planung wird bestimmt, welche Infrastrukturen an welchen Orten gebaut werden sollen. Die funktechnische Planung erfolgt auf der vorvertraglich gesicherten Liegenschaft.

Vor Abschluss des diskriminierungsfreien Ausschreibungsverfahrens erfolgt die Auswahl des Planers, bei dem der Berater die kommunale Gebietskörperschaft unterstützen kann. Ähnlich wie bei der Beraterauswahl wird ein Auswahlverfahren nach Prüfung von Kriterien empfohlen, die sich aus der Ausschreibung ergeben.

#### Genehmigungen

Beim Bau eines Mobilfunkstandorts gilt es, verschiedene Genehmigungsverfahren zu beachten. Hierunter fallen unter anderem Themen rund um den Denkmal- und Umweltschutz, die innerhalb der Baugenehmigung geklärt werden. Die entsprechenden Punkte werden bereits bei der Planung vom Ingenieurbüro geprüft und gesammelt, um eine genehmigungsfähige Planung zu erstellen, zeitlichen Verzug des Standortausbaus zu vermeiden und am Ende einen vollständigen Bauantrag vorzulegen.

#### Planungsphase

In der Ingenieursplanung sind folgende Schritte enthalten:

#### Standortbegehung

Bei der Begehung wird der Ort, an dem der Sendestandort gebaut wird, geprüft. Bestandteile sind

- a die Prüfung der Abmaße (z.B. von Gebäuden),
- a die Aufnahme der Geokoordinaten des Standorts,
- a die Überprüfung der praktischen Umsetzbarkeit,
- a das Vordenken der Realisierung und eventueller Auflagen und Genehmigungen.

Um die Dokumentation der Begehung zu gewährleisten, wird sie fotografisch und protokollarisch festgehalten.

#### Entwurfsplanung

In der Entwurfsplanung erfolgen die statische Vorbetrachtung sowie die Klärung der Frage, wo die passive Infrastruktur genau positioniert wird. Auch der Montageort der Antennen und der Systemtechnik ist Teil der Entwurfsplanung.

In dieser Phase werden mögliche Bauauflagen (Baugenehmigungen, Denkmalschutz und ähnliches) vom Ingenieurbüro mitgeprüft. Das Ergebnis der Planung muss innerhalb der Mitnutzungsabstimmung von allen schriftlich freigegeben werden.

#### Genehmigungen

Diese werden im Rahmen der Baugenehmigung eingeholt, die erst für die Realisierung benötigt wird. In der Planung sind die verschiedenen Genehmigungen aber bereits zu beachten. In manchen Fällen bietet es sich auch an, vorher Kontakt mit den Genehmigungsstellen aufzunehmen, um eine schnelle und reibungslose Bearbeitung des Bauantrags zu gewährleisten.

#### Eigenleistungen

Eigenleistungen im Rahmen der Vergaberichtlinien sind gestattet.

#### Ausführungsplanung

Mit den freigegebenen Entwürfen wird die Ausführungsplanung erstellt. Diese umfasst die Planung des Ausbaus, die Statik und die Stahlbauplanung inklusive der Stücklisten. Vom Ingenieurbüro wird ein Lastenheft zur Bauausführung vorgelegt.

#### Bestandsplanung

Im Rahmen der Enddokumentation erstellt das Ingenieurbüro eine Bestandsplanung. Grundlage ist die Rotstiftzeichnung des Bauunternehmens, die die Ausführungsplanung und den tatsächlichen Bau anzeigt. Mögliche Änderungen bzw. Anpassungen während der Realisierung werden damit für die Dokumentation nochmals in Reinzeichnung gebracht.

Ausschreibung Bau

#### Sicherung der Liegenschaft

Nach erfolgreichem Abschluss der Planungsphase erfolgt die vertragliche Sicherung der Liegenschaft mit dem Eigentümer. Im Vertrag muss beispielsweise die Laufzeit auf Grundlage der Zweckbindungsfrist der Förderung auf mindestens sieben Jahre festgelegt werden. Auch die Eigentumssituation und Mitbenutzung wird hier geregelt. Eine Vorlage dazu befindet sich auf der Portalseite.

Nun können die Bauleistungen ausgeschrieben werden. Die Grundlage für die Ausschreibung dafür ist das Lastenheft aus der Ingenieursplanung, welches in der Planungsphase beauftragt und erstellt wird (siehe Kapitel 4.3 / S. 23). Auch für die Vergabe von Bauleistungen ist ein diskriminierungsfreies Auswahlverfahren durchzuführen, bei dem der Berater die kommunale Gebietskörperschaft unterstützen kann. Es wird ein Auswahlverfahren nach Prüfung von Kriterien empfohlen, die der Zuwendungsempfänger vor Veröffentlichung der Ausschreibung festlegt.

#### Baugenehmigung

Auf Grundlage der Ausführungsplanung werden unter Berücksichtigung des Baurechts, des Denkmalschutzes und der Umweltauflagen die nötigen Anträge von der Baufirma gestellt. Bei Bedarf wird mit den zuständigen Ämtern Rücksprache gehalten. Bei Fragen kann in der Regel das örtliche Bauamt Auskunft geben und auf relevante Auflagen und Ämter verweisen.

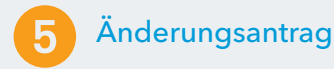

#### Änderungsantrag

Vor Beginn der Realisierung ist der Änderungsantrag bei der WIBank einzureichen. Jetzt liegen konkrete Kosten und Wirtschaftspläne vor und alle konkretisierenden Unterlagen, die die Berechnungsgrundlage für die Fördersumme bilden. Ein Berater kann hier unterstützen.

#### RZBau

Dies sind die Richtlinien für die Durchführung von Zuwendungsbaumaßnahmen. Es ist baufachlicher Sachverstand nötig, um die Gewährung einer Zuwendung für eine Baumaßnahme sowie die Prüfung der Verwendung zu leisten. Kann dies eine Kommune nicht sicher abdecken, ist die unterstützende, frühzeitige Mitwirkung der staatlichen Bauverwaltung unerlässlich. Das ist in diesem Fall der Landesbetrieb Bau und Immobilien Hessen.

Nach erfolgter Ausschreibung und Auftragsvergabe der zuwendungsfähigen Ausgaben ist der WIBank ein Änderungsantrag mit Wirtschaftsplan bzw. Wirtschaftskonzept einzureichen. Dieser Änderungsantrag bildet die Berechnungsgrundlage der endgültigen Zuwendungssumme. Die erste Kostenschätzung aus dem Förderantrag ist im Änderungsantrag auf die konkreten Summen anzupassen. Die entsprechenden Vorlagen sind auf dem Portal bereitgestellt.

#### Antragsbearbeitung und Änderungsbescheid

An dieser Stelle ist auch der Fördersteckbrief zu aktualisieren. Die WIBank prüft die Anträge nach Eingangsdatum und erstellt den Zuwendungsbescheid mit der abschließenden Fördersumme.

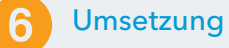

Die Bauverwaltung Hessen muss erst bei Baumaßnahmen beteiligt werden, bei denen die Zuwendungen von Bund und Ländern 500.000 Euro überschreiten. Sie muss ebenfalls nicht bei den Baumaßnahmen beteiligt werden, wenn diese von der Gebietskörperschaft geplant oder geprüft worden sind. In diesem Fall übernimmt diese die Verantwortung für die ordnungsgemäße Durchführung der baufachlichen Prüfung gemäß den Richtlinien für die Durchführung von Zuwendungsmaßnahmen (RZBau). Wenn die Gebietskörperschaft die baufachliche Prüfung nicht selbst durchführen kann oder möchte, muss sie diese bei der zuständigen technischen staatlichen Verwaltung vor Beginn der Baumaßnahme beantragen.

#### Bauausführung und Baubegleitung

Im Ergebnis kommt es zur Errichtung der vollständigen passiven Infrastruktur durch ein Generalunternehmen, wie in der Planung definiert. Dieses Unternehmen erstellt in der Baubegleitung Fotos, besonders von verdeckten Bauteilen, beispielsweise Leerrohren in der Erde. Für diese Aufgabe kann ein Berater (vgl. Los 2 im "Merkblatt Beratungsleistungen" hinzugezogen werden, siehe Anhang (Seite 42ff.).

#### Abnahme und Dokumentation

Die Abnahme erfolgt vom Eigentümer der passiven Infrastruktur mit dem beauftragten Generalunternehmen, das (fotografische) Nachweise an den Eigentümer übergibt.

#### Aufbau der aktiven Sendetechnik durch die Mobilfunknetzbetreiber

Hier erfolgt zuerst die vertragliche Sicherung mit dem Mobilfunknetzbetreiber. Ein Kooperationsentwurf befindet sich im Anhang (Seite 53 ff.). Im Anschluss fordert die

 Kommune die Mobilfunknetzbetreiber dazu auf, die Systemtechnik zu installieren. Sie stimmt mit den Mobilfunknetzbetreibern einen Zeitplan zum Installationsbeginn und zur Fertigstellung ab.

#### Inbetriebnahmeanzeige

Diese Anzeige erfolgt durch den Mobilfunknetzbetreiber, indem er der BNetzA in einem Schreiben mitteilt, dass der Sendestandort fertig errichtet wurde und in Betrieb ist. Erst nach dieser Meldung der Inbetriebnahme gilt das Projekt als abgeschlossen.

#### Enddokumentation

Die Mobilfunknetzbetreiber sind auch in der Verantwortung, die Standortbescheinigung (Stob) zu beantragen. Diese Bescheinigung ist zusammen mit der Inbetriebnahmeanzeige der kommunalen Gebietskörperschaft vorzulegen und ist Bestandteil der Enddokumentation.

In der Endabnahme zwischen kommunaler Gebietskörperschaft und Mobilfunknetzbetreiber findet ein Abgleich des ursprünglich vereinbarten Vertragsrahmens mit dem tatsächlich realisierten Ausbau statt.

Mit der Abnahme vor Ort bekommt die kommunale Gebietskörperschaft eine Rotstiftzeichnung von der Baufirma. Diese Zeichnung gibt die Ausführungsplanung und den tatsäch lichen Bau wieder. Die Gebietskörperschaft reicht diese an das Ingenieurbüro, das dann im Rahmen seines bestehenden Auftrages die Bestandsplanung für die Enddokumentation erstellt.

#### Übermittlung der Infrastrukturdaten

Die Gebietskörperschaft oder das kommunale Unternehmen hat nach Fertigstellung sicherzustellen, dass die Daten des errichteten Sendestandorts dem Infrastrukturatlas der BNetzA (ISA) und dem Breitbandbüro Hessen vorliegen und veröffentlicht werden dürfen.

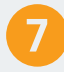

#### Abrechnung, Mittelabruf und Auszahlung

Die Zuwendung aus den Fördermitteln kann im Vorhaben- bzw. Projektverlauf nach Baufortschritt ausgezahlt werden. Für Zuwendungen über 25.000 Euro sind maximal drei Abrufe möglich. Die WIBank stellt entsprechende Mittelabrufformulare auf dem Mobilfunkportal www.mobilfunk-hessen.de/downloads zur Verfügung. Im Rahmen des ersten Mittel abrufs müssen die Vergabeunterlagen vorgelegt werden. Zu jedem Mittelabruf ist eine Belegliste (zahlenmäßiger Nachweis) vorzulegen. Bei der Auszahlung werden bereits getätigte Ausgaben sowie Ausgaben der nächsten zwei Monate berücksichtigt.

Das Darlehen zur Finanzierung der Eigenmittel wird in einer Summe nach Vorlage des Verwendungsnachweises ausgezahlt. Die Auszahlung findet zum 15.05. oder zum 15.11. eines Jahres statt.

#### Infrastrukturatlas

Der Infrastrukturatlas ist das zentrale Informations- und Planungstool für den Breitbandausbau in Deutschland.

Standorte, die für den Ausbau, auch im Mobilfunkbereich, wichtig sind, sind hier dargestellt.

#### Verwendungsnachweis

Zum Abschluss des Projekts ist der WIBank ein Verwendungsnachweis vorzulegen. Der Verwendungsnachweis beinhaltet einen Sachbericht, einen zahlenmäßigen Nachweis, Belegkopien, eine elektronische Fotodokumentation und ist in Papierform und elektronisch bei der WIBank einzureichen. Bei der elektronischen Fotodokumentation wird empfohlen, zwei Bilder mit Nutzungsrechten per E-Mail an die WIBank zu senden.

Nach erfolgter Verwendungsnachweisprüfung wird die endgültige Höhe der Zuwendung festgelegt.

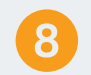

#### Wartung und Instandhaltung

Die neu errichtete passive Infrastruktur und Zuwegung muss nun in regelmäßigen Abständen gewartet werden. Der Fokus liegt dabei besonders auf Sicherheitseinrichtungen, beispielsweise Steigleitern und Sicherungssystemen. Für die Wartung der Zuwegung ist unter anderem die Baumpflege einzuplanen.

Die Kosten für Wartung und Instandhaltung werden nicht gefördert. Jedoch können diese mit Mieteinnahmen verrechnet werden und mindern damit den Einnahmenüberschuss, der bei Berechnung des Förderbetrags in Abzug gebracht wird (siehe Beispielrechnungen,  $\rightarrow$  Seiten 21 ff.).

Generell wird auch hier empfohlen, eng mit den Mobilfunknetzbetreibern zusammenzuarbeiten und sie um Unterstützung bei der Beauftragung dieser Leistungen zu bitten. Auf diese Weise wird der gemeinsame Austausch aus der Abstimmungsrunde auch über die Bindefrist gehalten.

### 4.2 Antragstellung nach Baukonzessionsvariante

Nach Abschluss der oben genannten Vorarbeiten (siehe Kapitel 3) kann auf das Online-Antragsformular unter www.mobilfunk-hessen.de/foerderantrag zugegriffen werden. Nach dem Ausfüllen des Antragsformulars muss der Antrag unterschrieben und gesiegelt an die WIBank versandt werden.

Anträge für dieses Förderprogramm müssen bis spätestens 30.09.2024 eingereicht werden.

## Fördermodell 2: Baukonzessionsvariante

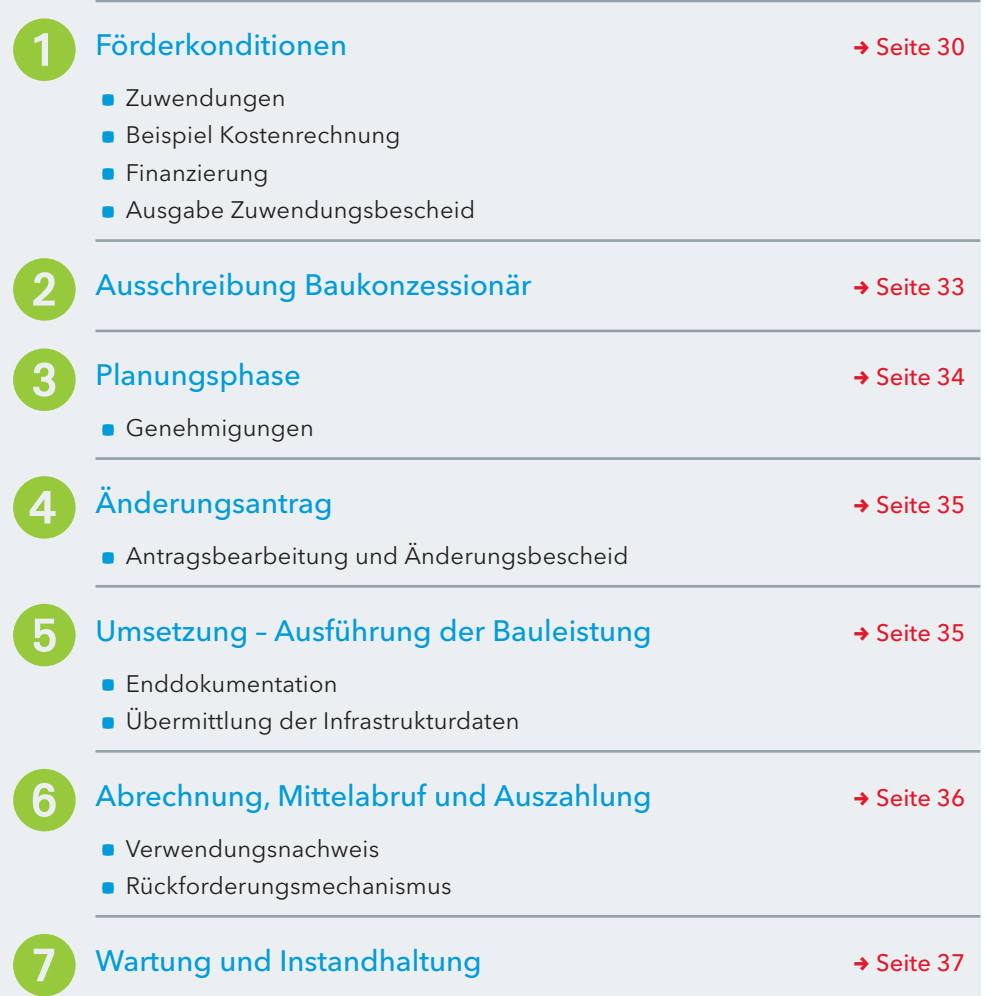

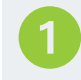

#### Förderkonditionen

#### Projektkosten

Die Projektkosten sind von vielen Faktoren abhängig. Mit den Zuwendungen für die Schließung eines weißen Flecks können je nach Kosten ein Sendestandort oder auch mehrere errichtet werden.

Gefördert werden alle erforderlichen Aufwendungen des Zuwendungsempfängers für den Bau der passiven Infrastruktur inklusive der in Anspruch genommenen Beratungs- und Unterstützungsleistungen. Die Förderung der passiven Infrastruktur muss zu einer Ertüchtigung des Standortes mit aktueller LTE-Technik (4G) oder des Folgestandards (5G) durch die Mobilfunknetzbetreiber führen.

Technische Funklösungen, insbesondere WLAN, sind von der Förderung ausgeschlossen.

#### Zuwendungen

Der Basisfördersatz beträgt bis zu 90 Prozent der förderfähigen Investitionskosten; 10 Prozent sind als Eigenanteil von der kommunalen Gebietskörperschaft zu leisten.

Die Bagatellgrenze ist auf 20.000 Euro festgesetzt. Ausbauvorhaben, die geringere zuwendungsfähige Ausgaben verursachen, sind somit nicht förderfähig. Die WIBank ist jederzeit Ansprechpartner für Anfragen.

Der Förderhöchstbetrag für die Schließung der weißen Flecken liegt pro Gebietskörperschaft bei 500.000 Euro. Mit diesen Fördermitteln können mehrere Sendestandorte errichtet werden. Innerhalb der Antragstellung werden die Sendestandorte als Projekte bezeichnet.

Bei Zusammenschluss mehrerer Gebietskörperschaften, erhöht sich der Förderhöchst betrag um jeweils 50.000 Euro pro beteiligte Stadt oder Gemeinde.

Folgende Arten der Zusammenschlüsse sind möglich:

- a Zusammenschluss mehrerer Gebietskörperschaften mit eigener Rechtspersönlichkeit, (z.B. Gemeindeverbund – dieser ist Antragsteller),
- a Zusammenschluss mehrerer Gebietskörperschaften in Form einer interkommunalen Zusammenarbeit ohne eigene Rechtspersönlichkeit (jede an der IKZ beteiligte Gebietskörperschaft stellt einen eigenen Antrag),
- **kumulierte Antragstellung durch den Landkreis.**

In besonderen Härtefällen, beispielsweise bei topografisch ungünstigen Verhältnissen, kann im Einzelfall der Förderbetrag angepasst bzw. erhöht werden. Dies bedarf einer genauen Prüfung.

Die erhaltene Zuwendung wird um die Gewinne aus der Vermietung abzüglich der Betriebskosten der Infrastruktur (sog. Einnahmenüberschuss) für die sieben Jahre der Zweckbindungsfrist gemindert.

Nicht förderfähig sind Antennenanlagen und andere aktive Sendetechnik sowie Ausgaben für Grunderwerb einschließlich Grundpacht. Sollte das Förderprogramm um ein EU- oder Bundesförderprogramm ergänzt werden, reduziert sich der Zuwendungsbetrag anteilig.

Nach Erhalt des Zuwendungsbescheids kann für den weiteren Prozess ein Berater von der kommunalen Gebietskörperschaft beauftragt werden. Dieser unterstützt während der Planung und Realisierung. Ein Merkblatt zu den Beratungsleistungen steht auf dem Mobilfunkportal zur Verfügung, siehe auch Anhang (Seite 42ff.)

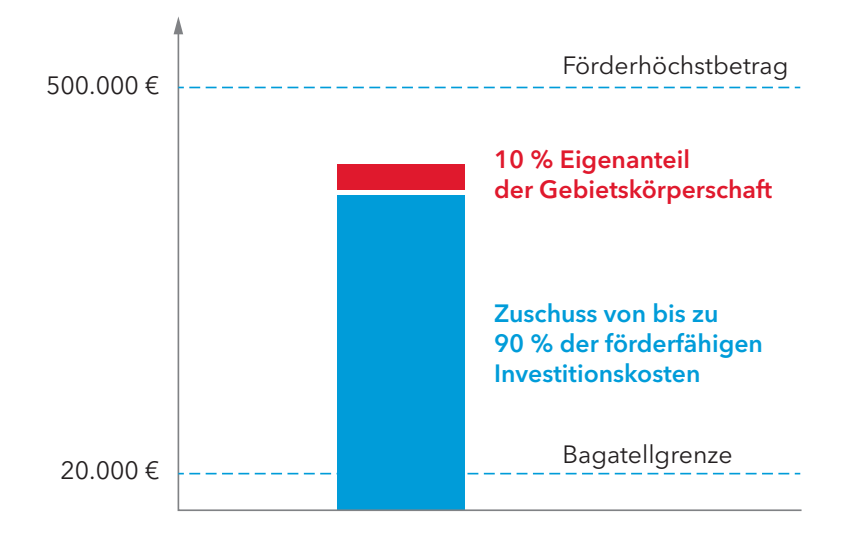

Beispielhafte Darstellung der Zuwendungen; TÜV Rheinland Consulting

#### Kostenrechnung

Die Kosten gestalten sich für jedes Projekt individuell. Eine Checkliste der Faktoren befindet sich auf der Portalseite. Hier sind beispielhaft Errichtungs- und Betriebskosten für einen Standard-Mobilfunksendemast bzw. Mobilfunk-Dachsendemast dargestellt. Die Werte für die Investitionskosten sind gerundete Schätzwerte basierend auf Praxiserfahrungen.

#### Beispielrechnung für den Maststandort

Für die Beispielrechnung wurden folgende Werte und Parameter angenommen: Schleuderbetonmast mit einer Höhe von 40 m, Nutzung durch einen Netzbetreiber, Zuwegung unkritisch und straßennah, Strom- und Glasfaserzugang innerhalb 50 m.

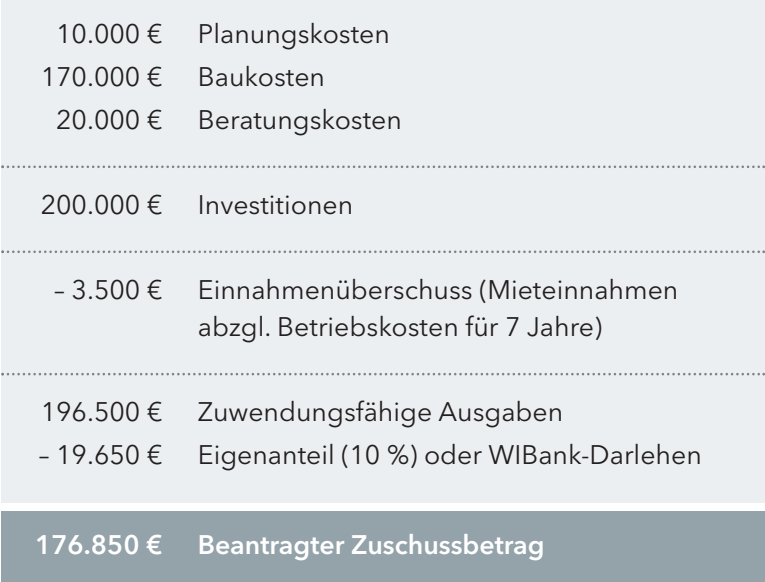

#### Beispiel Kostenrechnung

Die Fördersumme errechnet sich aus den Investitionen der Kommune abzüglich des Einnahmenüberschusses für sieben Jahre.

Ein Anteil der förderfähigen Kosten von 10 Prozent ist von der Kommune zu tragen (die WIBank bietet hierzu Darlehen an). Die Pachtgebühr ist von der Förderung ausgeschlossen.

#### Beispielrechnung für Dachstandort

Im Vergleich zu einem Maststandort sind die Kosten bei einem Dachstandort generell günstiger, begründet durch die geringeren Baukosten. Entsprechend sind die Investitionen gegenüber einem Maststandort ebenfalls geringer, was sich in der gesamten Rechnung widerspiegelt.

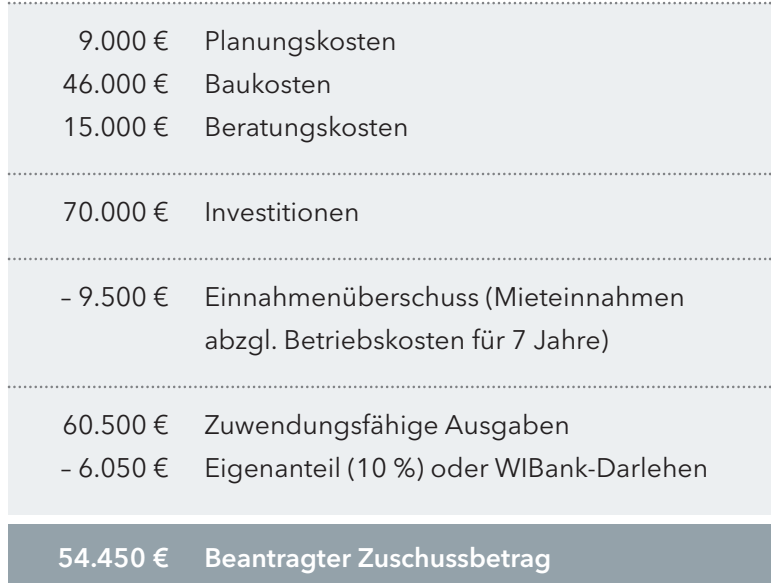

#### Finanzierung

Der Antragsteller hat die Möglichkeit, im Rahmen der Antragstellung, ein Darlehen der WIBank für die Finanzierung des Eigenanteils zu beantragen. Dieses Darlehensangebot richtet sich ausschließlich an Gebietskörperschaften. Es handelt sich um ein Komplementärfinanzierungsdarlehen mit einer Laufzeit von sieben Jahren. Dies entspricht der Zweckbindungsfrist der passiv errichteten Infrastruktur und ist von der kommunalen Gebietskörperschaft ratierlich zu tilgen. Die anfallenden Darlehenszinsen trägt das Land Hessen.

Sofern eine kommunale Gebietskörperschaft das Komplementärfinanzierungsdarlehen in Anspruch nehmen möchte, schließt die WIBank mit dieser einen Darlehensrahmenvertrag ab. Die Verträge müssen innerhalb einer Annahmefrist von zwei Wochen nach Zugang durch die Gebietskörperschaft rechtsverbindlich unterzeichnet an die WIBank zurückgesendet werden. Entscheidend für die Einhaltung der Frist ist der Eingang bei der WIBank. Das Darlehen wird in einem Betrag nach Vorlage des Verwendungsnachweises ausgezahlt. Die Auszahlungstermine sind jeweils der 15.05. und der 15.11. eines Jahres.

#### Ausgabe Zuwendungsbescheid

Die Antragstellung erfolgt über ein Online-Formular auf dem Mobilfunkportal unter www.mobilfunk-hessen.de/foerderantrag. Hierbei gilt es zu beachten, dass die Freigabe der eingegebenen Daten alleine nicht ausreichend ist. Aus diesem Grund wird aus dem

Online-Formular automatisiert ein PDF-Dokument generiert, welches der Antragsteller gem. § 71 HGO /§45 HKO ausdrucken, zweifach unterzeichnen und mit Dienstsiegel (bei kommunalen Unternehmen inklusive rechtsverbindlicher Unterschrift und Firmenstempel) postalisch an die WIBank senden muss. Erst mit Eingang der papierbehafteten Ausfertigung des Antrags kann dort mit der Bearbeitung des Förderantrags begonnen werden. Bei Vorliegen aller Voraussetzungen erstellt die WIBank den Zuwendungsbescheid.

#### Beauftragung Berater

Mit Erhalt des Zuwendungsbescheids können das vorliegende Angebot für Beratungsund Unterstützungsleistungen beauftragt und die externen Unterstützungsleistungen im weiteren Prozess genutzt werden, siehe Anhang (Seite 42ff.).

#### Fördersteckbrief und Projektbeschreibung

Nach Vorlage des Zuwendungsbescheids muss die kommunale Gebietskörperschaft einen Fördersteckbrief sowie eine Projektbeschreibung über die geplante Infrastruktur anlegen und der Kompetenzstelle Mobilfunk zuleiten. Spätestens zur Fertigstellung des Projekts müssen diese Dokumente vollständig vorliegen.

Im Steckbrief werden alle wichtigen Informationen wie Name des Antragstellers, Informationen zum Erschließungsgebiet, technische Informationen und ein Überblick über die geplante Infrastruktur festgehalten. Der Steckbrief wird auf dem Mobilfunkportal veröffentlicht und ist im Kontext der Transparenzregelungen zur Förderung anzufertigen.

Die Projektbeschreibung muss als ausformuliertes Textdokument verfasst werden, das ebenfalls die wichtigsten Daten zum Projekt und zu den einzelnen Schritten wiedergibt.

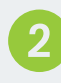

#### Ausschreibung Baukonzessionär

Ist die Wahl auf die Baukonzessionsvariante gefallen, schreibt die kommunale Gebietskörperschaft den Bau samt Planung und Betrieb der passiven Infrastruktur aus. Der Konzessionär wird Vermieter der passiven Infrastruktur.

Der Konzessionär muss bei der Abgabe seines Gebots im Ausschreibungsverfahren die Kalkulation zum Bau der passiven Infrastruktur sowie die Kalkulation zum laufenden Betrieb vorlegen.

In der Baukonzessionsvariante ist der Konzessionär für jegliche Umsetzung nach Zuschlag der Ausschreibung verantwortlich, aber die Gebietskörperschaft bleibt Fördermittelempfänger und muss den Verpflichtungen und der Dokumentation gegenüber der WIBank nachkommen, siehe Anhang (Seite 47 ff.).

#### Beratung und Unterstützung

Mit dem Erhalt des Zuwendungsbescheids kann die Beauftragung von Beratungs- und Unterstützungsleistungen für den weiteren Prozess erfolgen.

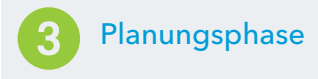

Dieser Prozess wird vollständig über den bezuschlagten Baukonzessionär umgesetzt.

#### Genehmigungen

Beim Bau eines Mobilfunkstandorts gilt es, verschiedene Genehmigungsverfahren zu beachten. Hierunter fallen unter anderem Themen rund um Denkmal- und Umweltschutz, die innerhalb der Baugenehmigung geklärt werden. Diese Punkte werden bereits bei der Planung vom Ingenieurbüro geprüft und gesammelt, um später einen vollständigen Bauantrag vorzulegen, zeitlichen Verzug des Standortausbaus zu vermeiden und eine genehmigungsfähige Planung zu erstellen.

#### Planungsphase

In der Ingenieursplanung sind folgende Schritte enthalten:

#### Standortbegehung

Bei der Begehung wird der Ort, an dem der Sendestandort gebaut wird, geprüft. Bestandteile sind

- die Prüfung der Abmaße (z.B. von Gebäuden),
- die Aufnahme der Geokoordinaten des Standorts,
- die Überprüfung der praktischen Umsetzbarkeit,
- das Vordenken der Realisierung und eventueller Auflagen und Genehmigungen.

Um die Dokumentation der Begehung zu gewährleisten, wird sie fotografisch und protokollarisch festgehalten.

#### Entwurfsplanung

In der Entwurfsplanung erfolgen die statische Vorbetrachtung sowie die Klärung der Frage, wo die passive Infrastruktur genau positioniert wird. Auch der Montageort der Antennen und der Systemtechnik ist Teil der Entwurfsplanung.

In dieser Phase werden mögliche Bauauflagen (Baugenehmigungen, Denkmalschutz und ähnliches) vom Ingenieurbüro mitgeprüft. Das Ergebnis der Planung muss innerhalb der Mitnutzungsabstimmung von allen schriftlich freigegeben werden.

#### Ausführungsplanung

Mit den freigegebenen Entwürfen wird die Ausführungsplanung erstellt. Diese umfasst die Planung des Ausbaus, die Statik und die Stahlbauplanung inklusive der Stücklisten. Vom Ingenieurbüro wird ein Lastenheft zur Bauausführung vorlegt.

#### Genehmigungen

Diese werden im Rahmen der Baugenehmigung eingeholt, die erst für die Realisierung benötigt wird. In der Planung sind die verschiedenen Genehmigungen aber bereits zu beachten. In manchen Fällen bietet es sich auch an, vorher Kontakt mit den Genehmigungsstellen aufzunehmen, um eine schnelle und reibungslose Bearbeitung des Bauantrags zu gewährleisten.

#### Bestandsplanung

Im Rahmen der Enddokumentation erstellt das Ingenieurbüro eine Bestandsplanung. Grundlage ist die Rotstiftzeichnung des Bauunternehmens, die die Ausführungsplanung und den tatsächlichen Bau anzeigt. Mögliche Änderungen bzw. Anpassungen während der Realisierung werden damit für die Dokumentation nochmals in Reinzeichnung gebracht.

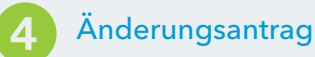

Nach erfolgter Ausschreibung und Auftragsvergabe der zuwendungsfähigen Ausgaben ist der WIBank ein Änderungsantrag mit Wirtschaftsplan bzw. Wirtschaftskonzept einzureichen. Dieser Änderungsantrag bildet die Berechnungsgrundlage der endgültigen Zuwendungssumme.

Die erste Kostenschätzung aus dem Förderantrag ist im Änderungsantrag auf die konkreten Summen anzupassen. Die entsprechenden Vorlagen sind auf dem Portal bereitgestellt.

#### Antragsbearbeitung und Änderungsbescheid

An dieser Stelle ist auch der Fördersteckbrief zu aktualisieren. Die WIBank prüft die Anträge nach Eingangsdatum und erstellt den Zuwendungsbescheid mit den abschließenden Fördersummen.

#### Umsetzung – Ausführung der Bauleistung

Dieser Prozess wird vollständig über den bezuschlagten Baukonzessionär umgesetzt.

#### Bauausführung und Baubegleitung

Im Ergebnis kommt es zur Errichtung der vollständigen passiven Infrastruktur durch ein Generalunternehmen, wie in der Planung definiert. Dieses Unternehmen erstellt in der Baubegleitung Fotos, besonders von verdeckten Bauteilen, beispielsweise Leerrohren in der Erde. Für diese Aufgabe kann ein Berater hinzugezogen werden. Sollten Sie diese Leistungen an einen Berater vergeben wollen, finden Sie eine entsprechende Leistungsbeschreibung im Anhang (Seite 42 ff.) in Los 2, "Merkblatt Beratungsleistungen".

#### Abnahme und Dokumentation

Die Abnahme erfolgt vom Eigentümer der passiven Infrastruktur mit dem beauftragten Generalunternehmen, das (fotografische) Nachweise an den Eigentümer übergibt.

#### Aufbau der aktiven Sendetechnik durch die Mobilfunknetzbetreiber

Hier erfolgt zuerst die vertragliche Sicherung mit dem Mobilfunknetzbetreiber. Ein Kooperationsentwurf befindet sich im Anhang (Seite 53ff.).

#### Änderungsantrag

Vor Beginn der Realisierung ist der Änderungsantrag bei der WIBank einzureichen. Jetzt liegen konkrete Kosten und Wirtschaftspläne vor und alle konkretisierenden Unterlagen, die die Berechnungsgrundlage für die Fördersumme bilden. Ein Berater kann hier unterstützen.

Im Anschluss fordert die kommunale Gebietskörperschaft die Mobilfunknetzbetreiber dazu auf, die Systemtechnik zu installieren. Sie stimmt mit den Mobilfunknetzbetreibern einen Zeitplan zum Installationsbeginn und zur Fertigstellung ab.

#### Inbetriebnahmeanzeige

Diese Anzeige erfolgt durch den Mobilfunknetzbetreiber, indem er der BNetzA in einem Schreiben mitteilt, dass der Sendestandort fertig errichtet wurde und in Betrieb ist. Erst nach dieser Meldung der Inbetriebnahme gilt das Projekt als abgeschlossen.

#### Enddokumentation

Die Mobilfunknetzbetreiber sind auch in der Verantwortung, die Standortbescheinigung (Stob) zu beantragen. Diese Bescheinigung ist zusammen mit der Inbetriebnahmeanzeige der kommunalen Gebietskörperschaft vorzulegen und ist Bestandteil der Enddokumen tation.

In der Endabnahme zwischen kommunaler Gebietskörperschaft und Mobilfunknetzbetreiber findet ein Abgleich des ursprünglich vereinbarten Vertragsrahmens mit dem tatsächlich realisierten Ausbau statt.

Mit der Abnahme vor Ort bekommt die kommunale Gebietskörperschaft eine Rotstiftzeichnung von der Baufirma. Diese Zeichnung gibt die Ausführungsplanung und den tatsächlichen Bau wieder. Die Gebietskörperschaft reicht diese an das Ingenieurbüro, das dann im Rahmen seines bestehenden Auftrages die Bestandsplanung für die Enddokumentation erstellt.

#### Übermittlung der Infrastrukturdaten

Die kommunale Gebietskörperschaft hat nach Fertigstellung sicherzustellen, dass die Daten des errichteten Sendestandorts dem Infrastrukturatlas der BNetzA (ISA) und dem Breitbandbüro Hessen vorliegen und veröffentlicht werden dürfen.

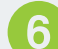

#### Abrechnung, Mittelabruf und Auszahlung

Die Zuwendung aus den Fördermitteln kann im Vorhaben- bzw. Projektverlauf nach Baufortschritt ausgezahlt werden. Für Zuwendungen über 25.000 Euro sind maximal drei Abrufe möglich. Die WIBank stellt entsprechende Mittelabrufformulare auf dem Mobilfunkportal www.mobilfunk-hessen.de/downloads zur Verfügung. Im Rahmen des ersten Mittelabrufs müssen die Vergabeunterlagen vorgelegt werden. Zu jedem Mittelabruf ist eine Belegliste (zahlenmäßiger Nachweis) vorzulegen. Bei der Auszahlung werden bereits getätigte Ausgaben sowie Ausgaben der nächsten zwei Monate berücksichtigt.

Das Darlehen zur Finanzierung der Eigenmittel wird in einer Summe nach Vorlage des Verwendungsnachweises ausgezahlt. Die Auszahlung findet zum 15.05. oder zum 15.11. eines Jahres statt.

#### Infrastrukturatlas

Der Infrastrukturatlas ist das zentrale Informations- und Planungstool für den Breitbandausbau in Deutschland.

Standorte, die für den Ausbau, auch im Mobilfunkbereich, wichtig sind, sind hier dargestellt.

#### Verwendungsnachweis

Zum Abschluss des Projekts ist der WIBank ein Verwendungsnachweis vorzulegen. Der Verwendungsnachweis beinhaltet einen Sachbericht, einen zahlenmäßigen Nachweis, Belegkopien, eine elektronische Fotodokumentation und ist in Papierform und elektronisch bei der WIBank einzureichen. Bei der elektronischen Fotodokumentation wird empfohlen, zwei Bilder mit Nutzungsrechten per E-Mail an die WIBank zu senden.

Nach erfolgter Verwendungsnachweisprüfung wird die endgültige Höhe der Zuwendung festgelegt.

#### Rückforderungsmechanismen

Die Baukonzessionsvariante enthält Rückforderungsmechanismen.

Bei Vorhaben mit zuwendungsfähigen Ausgaben von mindestens 1.000.000 Euro soll eine mögliche übermäßige Rendite durch diese Zuwendungen seitens der Konzessionäre verhindert werden. Die kommunale Gebietskörperschaft vergleicht daher nach Ablauf der Zweckbindungsfrist (sieben Jahre), die tatsächlichen Mieteinnahmen mit den ursprünglich kalkulierten Summen des Angebots. Der Konzessionär ist zur Auskunft verpflichtet.

Die Prüfung ist spätestens sechs Monate nach Ablauf der Zweckbindungsfrist zu dokumentieren und die Dokumentation inklusive der Ergebnisse an die WIBank zu übermitteln.

Übersteigen die tatsächlichen Mieteinnahmen das ursprünglich angenommene Niveau um mehr als 30 Prozent, hat der Konzessionär der kommunalen Gebietskörperschaft diesen Mehrerlös zu erstatten. Die Gebietskörperschaft entrichtet diese Zahlung entsprechend an die WIBank zurück.

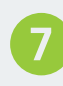

#### Wartung und Instandhaltung

Die neu errichtete passive Infrastruktur und Zuwegung muss nun in regelmäßigen Abständen gewartet werden. Der Fokus liegt dabei besonders auf Sicherheitseinrichtungen, beispielsweise Steigleitern und Sicherungssystemen. Für die Wartung der Zuwegung ist unter anderem die Baumpflege einzuplanen.

Die Kosten für Wartung und Instandhaltung werden nicht gefördert. Jedoch können diese mit Mieteinnahmen verrechnet werden und mindern damit den Einnahmenüberschuss, der bei Berechnung des Förderbetrags in Abzug gebracht wird (siehe Kostenrechnung von Dach- und Maststandorten → Seiten 31 ff.).

Generell wird auch hier empfohlen, eng mit den Mobilfunknetzbetreibern zusammenzu arbeiten und sie um Unterstützung bei der Beauftragung dieser Leistungen zu bitten.

Auf diese Weise wird der gemeinsame Austausch aus der Abstimmungsrunde auch über die Bindefrist gehalten.

5 Anhang

## 5.1 Abkürzungsverzeichnis

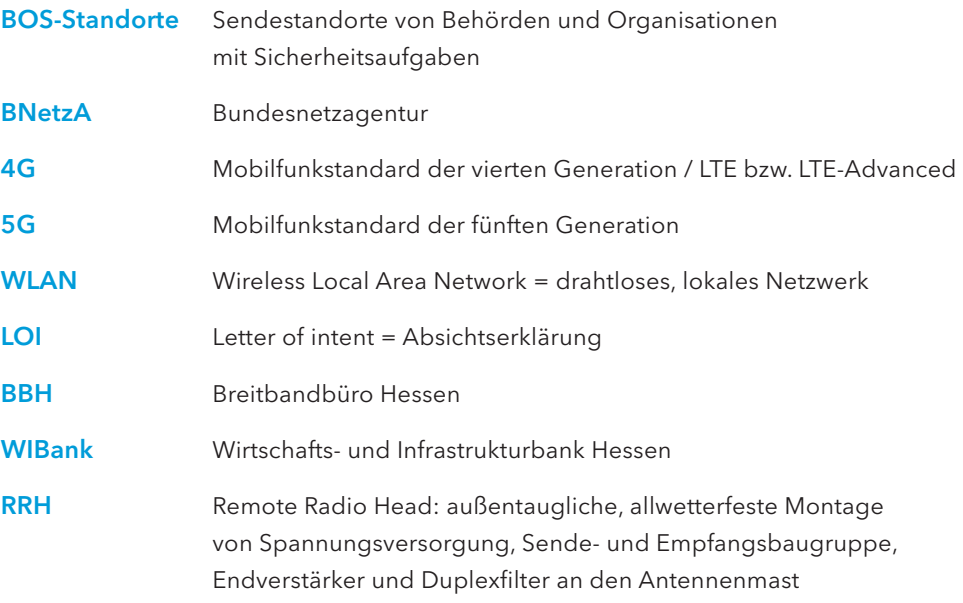

Bei Fragen hierzu oder weiteren Fragen können Sie sich an die Kompetenzstelle Mobilfunk im Breitbandbüro Hessen wenden:

#### Hessen Trade & Invest GmbH

Breitbandbüro Hessen (BBH) – Kompetenzstelle Mobilfunk Konradinerallee 9 65189 Wiesbaden Telefon 0611 95017-8467 E-Mail info@breitband-in-hessen.de www.mobilfunk-hessen.de www.breitband-in-hessen.de

## 5.2 Häufig gestellte Fragen

#### Ziele und Adressaten des Mobilfunkförderprogramms

#### Wer darf eine Förderung beantragen?

Antragsberechtigt sind Landkreise, Städte, Gemeinden und deren Zusammenschlüsse in der Rechtsform einer juristischen Person des öffentlichen Rechts im Land Hessen (Gebietskörperschaften). Generell wird empfohlen, auf Landkreisebene ein Antragsverfahren zu realisieren.

Privatrechtlich organisierte Gesellschaften, die sich in alleiniger öffentlicher Eigentümerschaft (100 Prozent) befinden und die eine wesentliche Verbesserung der Breitbandversorgung in unterversorgten Gebieten gewährleisten (kommunale Unternehmen), sind ebenfalls antragsberechtigt. Detaillierte Informationen hinsichtlich der Antragsberechtigung sind der Förderrichtlinie zu entnehmen.

#### Welche Technologien werden über das Landesprogramm gefördert?

Im Rahmen des Förderprogramms werden Lösungen in aktueller LTE-Technik oder des Folgestandards unterstützt. Die Versorgung im geförderten Zielgebiet muss Übertragungsraten von mindestens 50 Mbit/s pro Antennensektor sicherstellen und eine Latenzzeit unter 150 Millisekunden gewährleisten. Technische Funklösungen, die keine uneingeschränkte Mobilität der Nutzer erlauben (insbesondere WLAN), sind von der Förderung ausgeschlossen.

#### Auf welcher Basis wird über die Förderfähigkeit entschieden?

Entscheidend ist, ob weiße Flecken in der Mobilfunkversorgung innerhalb des geplanten Fördergebiets nachgewiesen werden können. Die Kompetenzstelle Mobilfunk veröffentlicht über das zentrale Online-Portal www.mobilfunk-hessen.de eine solche Karte, auf der Gebiete ohne Sprachmobilfunk ausgewiesen sind. Gebietskörperschaften ohne weiße Flecken sind von der Förderung ausgeschlossen und unterliegen dem marktgetriebenen Ausbau.

Sofern Gebietskörperschaften durch eine Messung nachweisen können, dass Lücken in der Sprachmobilfunkversorgung vorhanden sind, obwohl sie in der Weiße-Flecken-Karte als versorgt ausgewiesen sind, kann eine Förderung stattfinden (das sog. Nachmessverfahren).

Zusätzlich wird ein Markterkundungsverfahren durchgeführt, um zu prüfen, ob in den nächsten drei Jahren nach Beginn des Markterkundungsverfahrens nicht doch ein eigenwirtschaftlicher Ausbau geplant ist.

#### Kosten und Förderung

#### Wieviel kostet der Ausbau eines Mobilfunkstandorts bzw. -masts?

Die Errichtung eines Standardsendemasts kostet in der Regel bis zu 250.000 Euro.

#### Wie sieht die finanzielle Unterstützung durch das Land aus?

Förderfähige Ausgaben im Sinne der Richtlinie sind Ausgaben für den Bau der passiven Infrastruktur inklusive in Anspruch genommener Beratungs- und Unterstützungsleistungen. Zur passiven Infrastruktur gehören insbesondere Mast, Fundament, Stromanbindung, Leerrohre und Zuwegung.

Der Fördersatz beträgt grundsätzlich bis zu 90 Prozent der zuwendungsfähigen Ausgaben (Basisfördersatz), ist jedoch maximal je Stadt bzw. Gemeinde auf insgesamt 500.000 Euro begrenzt. Der Förderbetrag erhöht sich bei einer Antragstellung durch den Landkreis um 50.000 Euro für jede der beteiligten Städte oder Gemeinden.

#### Wie hoch ist der Eigenanteil der Kommunen?

Die Ausbaukosten für die passive Infrastruktur werden bis zu 90 Prozent durch das Land übernommen. Bei angenommenen Errichtungskosten für einen Standardsendemast von 250.000 Euro ist mit einem Eigenanteil von 10 Prozent in Höhe von 25.000 Euro zu rechnen.

Die Wirtschafts- und Infrastrukturbank Hessen (WIBank) kann auf Antrag ein Komplementärfinanzierungsdarlehen zur Finanzierung des Eigenanteils gewähren. Die Rahmenbedingungen sind der Förderrichtlinie zu entnehmen.

#### Können BOS-Masten für den Ausbau genutzt werden, um Kosten zu sparen?

Ja. Die Ertüchtigung (bzw. Masttausch oder Neubau) von BOS-Standorten des Landes Hessen kann erfolgen, um den Mobilfunknetzbetreibern die Mitnutzung zu ermöglichen. Diese Maßnahme ist ebenfalls förderfähig. Antragsberechtigt für die Mitnutzung von BOS-Standorten sind die Mobilfunknetzbetreiber (vgl. Nr. 4.2. der Richtlinie). Der Fördersatz beträgt grundsätzlich bis zu 90 Prozent der zuwendungsfähigen Ausgaben; je Vorhaben aber maximal 250.000 Euro.

#### Werden die Mobilfunknetzbetreiber über das Förderprogramm bei ihren Ausbaupflichten subventioniert?

Nein. Die Förderung dient nicht zur Erfüllung der Ausbaupflichten gegenüber der Bundesnetzagentur (BNetzA) und darf auch nicht dafür verwendet werden. Die Gebietskörperschaft oder das kommunale Unternehmen kann sich dies schriftlich von den Mobilfunkbetreibern bestätigen lassen. Somit sind diese auch bei eventuellen Rückforderungsansprüchen nicht zu belasten.

#### Förderantragstellung

#### An wen sind Förderanträge zu richten und wo werden alle Unterlagen bereitgestellt?

Förderanträge sind an die Wirtschafts- und Infrastrukturbank Hessen (WIBank) als bewilligende Stelle zu richten. Das Breitbandbüro Hessen verwaltet das Online-Portal www.mobilfunk-hessen.de.

#### Wo können Kommunen Unterstützung beim Netzausbau erhalten?

Die Zuwendungsempfänger können externe Berater zur fachlichen Unterstützung einbinden. Deren Leistung wird ebenfalls gefördert. Dies gilt für folgende Phasen: 1) Antragstellung und Förderberatung; 2) Ausschreibung, Planung und Planungsbegleitung; 3) Ausschreibung Bau auf Grundlage der Planung und Baubegleitung inklusive Abnahme der Systemtechnik.

#### Wer sind für Kommunen die wichtigsten Ansprechpartner?

#### Wirtschafts- und Infrastrukturbank Hessen

Neue Mainzer Straße 52–58 60311 Frankfurt am Main Telefon 069 9132-03 Telefax 069 9132-4636 www.wibank.de

#### Hessen Trade & Invest GmbH

Breitbandbüro Hessen (BBH) – Kompetenzstelle Mobilfunk Konradinerallee 9 65189 Wiesbaden Telefon 0611 95017-8467 E-Mail info@breitband-in-hessen.de www.mobilfunk-hessen.de www.breitband-in-hessen.de

## 5.3

## Mobilfunkförderprogramm für Kommunen in Hessen

## Merkblatt Beratungsleistungen

#### Stand August 2020

Eine möglicherweise aktualisierte Version des

**"Merkblatt Beratungsleistungen"**

finden Sie unter

www.mobilfunk-hessen.de/ downloads

Zur Umsetzung der Fördermaßnahme im Mietmodell können Zuwendungsempfänger Beratungsleistungen beauftragen, die auch förderfähig sind. Wichtig für die Förderung ist allerdings, dass die Beratungs- und Unterstützungsleistungen zwar vor Erhalt des Fördermittelbescheids ausgeschrieben werden sollten, eine Bezuschlagung aber erst nach Erhalt des Zuwendungsbescheids erfolgen kann.

Die Leistungen des Beraters können in verschiedene Lose aufgeteilt werden. Eine mögliche Losteilung definiert diese Musterleistungsbeschreibung. Aber auch andere Aufteilung der Lose, z.B. getrennt nach juristischen und technischen Leistungen, ist möglich. Der Zuwendungsempfänger hat die Möglichkeit, auch nur ein Teil der hier beschriebenen Leistungen auszuschreiben.

#### Los 1: Ausschreibung Planung und Planungsbegleitung

 $($   $\rightarrow$  zu Seite 23)

#### Erstellung der Ausschreibung

#### Juristische Beratung/ Unterstützung zur Erstellung der Ausschreibung

- a Unterstützung bei der Erstellung der Ausschreibungsunterlagen entsprechend der Vorgaben der Richtlinien und des geltenden Vergaberechts.
- a Juristische Mitwirkung bei der Erstellung von Begleitdokumenten/ Leistungsverzeichnissen zur Ausschreibung in Abstimmung mit technischem Berater.
- **Unterstützung bei der Festlegung von Eignungsanforderungen, Bewertungs**und Prüfschema sowie Ausschluss- und Bewertungskriterien in Abstimmung mit technischem Berater.
- a Unterstützung bei der Erstellung der Vergabeunterlagen.
- a Begleitung des Auftraggebers zu juristischen Fragen während des Ausschreibungsverfahrens.
- a Unterstützung bei Bieterfragen im Rahmen der Ausschreibung.
- a Unterstützung bei der Vorbereitung und Begleitung von Bietergesprächen.
- a Bei Erfordernis: Unterstützung bei der Überarbeitung von Vergabeunterlagen und Vertragsentwürfen.

#### Technische Beratung/ Unterstützung zur Erstellung der Ausschreibung

- a Unterstützung und Beratung bei der Auswahl des Vergabeverfahrens aus technischer Sicht.
- a Technische Beratung für die Erstellung der Ausschreibungsunterlagen entsprechend der Vorgaben der Richtlinien und des geltenden Vergaberechts.
- a Technische Unterstützung bei der Erstellung von Begleitdokumenten/ Leistungsverzeichnissen.
- a Unterstützung bei der Festlegung von Eignungsanforderungen, Bewertungs- und Prüfschema sowie Ausschluss- und Bewertungskriterien in Abstimmung mit dem juristischen Berater.
- a Unterstützung bei der Erstellung der Vergabeunterlagen.
- Begleitung des Auftraggebers während des Ausschreibungsverfahrens.
- a Unterstützung bei Bieterfragen und ggf. Bietergesprächen während des Ausschreibungsverfahrens.
- a Unterstützung bei der ggf. Überarbeitung von Vergabeunterlagen und Vertragsentwürfen.

#### Unterstützung bei der Vergabe

#### Juristische Unterstützung bei der Vergabe

- a Prüfung und Auswertung der eingegangenen Angebote.
- a Erstellung eines Angebotsvergleichs und Abgabe einer Vergabeempfehlung auf Basis einer transparenten und nachvollziehbaren Bewertungsmatrix.
- a Begleitung des Auftraggebers bei Bietergesprächen.
- **Bereitstellung von Vertragsmustern.**
- **Teilnahme an den Auftragsverhandlungen.**
- a Unterstützung bei Verfahrensrügen und Einsprüchen.

#### Technische Unterstützung bei der Vergabe

- a Prüfung und technische Auswertung der eingegangenen Angebote.
- a Erstellung eines Angebotsvergleichs und Abgabe einer Vergabeempfehlung auf Basis einer transparenten und nachvollziehbaren Bewertungsmatrix.
- Begleitung des Auftraggebers bei Bietergesprächen.

#### Begleitung der Nachweisphase (ab Auftragserteilung)

- **B** Technische Beratung im Zusammenhang mit der Abnahme der Leistung.
- **Monitoring und Dokumentation.**
- a Unterstützung bei der Kontrolle der vertragsgegenständlichen Leistungen.

#### Los 2: Ausschreibung Bau auf Grundlage der Planung und Baubegleitung inkl. Abnahme der Systemtechnik

 $(4)$  zu Seite 25)

#### Erstellung der Ausschreibung

#### Juristische Beratung/ Unterstützung zur Erstellung der Ausschreibung

- a Unterstützung bei der Erstellung der Ausschreibungsunterlagen entsprechend der Vorgaben der Richtlinien und des geltenden Vergaberechts.
- a Juristische Mitwirkung bei der Erstellung von Begleitdokumenten/ Leistungsverzeichnissen zur Ausschreibung in Abstimmung mit technischem Berater.
- a Unterstützung bei der Festlegung von Eignungsanforderungen, Bewertungsund Prüfschema sowie Ausschluss- und Bewertungskriterien in Abstimmung mit technischem Berater.
- a Unterstützung bei der Erstellung der Vergabeunterlagen.
- a Begleitung des Auftraggebers zu juristischen Fragen während des Ausschreibungsverfahrens.
- a Unterstützung bei Bieterfragen im Rahmen der Ausschreibung.
- a Unterstützung bei der Vorbereitung und Begleitung von Bietergesprächen.
- a Bei Erfordernis: Unterstützung bei der Überarbeitung von Vergabeunterlagen und Vertragsentwürfen.

#### Technische Beratung/ Unterstützung zur Erstellung der Ausschreibung

- a Unterstützung und Beratung bei der Auswahl des Vergabeverfahrens aus technischer Sicht.
- a Technische Beratung für die Erstellung der Ausschreibungsunterlagen entsprechend der Vorgaben der Richtlinien und des geltenden Vergaberechts.
- a Technische Unterstützung bei der Erstellung von Begleitdokumenten/ Leistungsverzeichnissen.
- a Unterstützung bei der Festlegung von Eignungsanforderungen, Bewertungsund Prüfschema sowie Ausschluss- und Bewertungskriterien in Abstimmung mit dem juristischen Berater.
- a Unterstützung bei der Erstellung der Vergabeunterlagen.
- Begleitung des Auftraggebers während des Ausschreibungsverfahrens.
- a Unterstützung bei Bieterfragen und ggf. Bietergesprächen während des Ausschreibungsverfahrens.
- a Unterstützung bei der ggf. Überarbeitung von Vergabeunterlagen und Vertragsentwürfen.

#### Unterstützung bei der Vergabe

#### Juristische Unterstützung bei der Vergabe

- **Prüfung und Auswertung der eingegangenen Angebote.**
- a Erstellung eines Angebotsvergleichs und Abgabe einer Vergabeempfehlung auf Basis einer transparenten und nachvollziehbaren Bewertungsmatrix.
- Begleitung des Auftraggebers bei Bietergesprächen.
- **Bereitstellung von Vertragsmustern.**
- a Unterstützung bei der Vertragsgestaltung für die sachkundige Planung und Baubegleitung bei der Bauauftragsvariante.
- **Teilnahme an den Auftragsverhandlungen.**
- a Unterstützung bei Verfahrensrügen und Einsprüchen.

#### Technische Unterstützung bei der Vergabe

- a Prüfung und technische Auswertung der eingegangenen Angebote.
- a Erstellung eines Angebotsvergleichs und Abgabe einer Vergabeempfehlung auf Basis einer transparenten und nachvollziehbaren Bewertungsmatrix.
- a Begleitung des Auftraggebers bei Bietergesprächen.

#### Unterstützung beim Änderungsantrag WIBank Hessen

- a Aufbereitung und Bereitstellung aller notwendigen Daten für den Änderungsantrag.
- **Unterstützung bei der Antragstellung.**
- **B** Unterstützung bei der Bearbeitung eventueller Nachforderungen zum Änderungsantrag.

#### Begleitung der Nachweisphase (ab Auftragserteilung)

- **Technische Beratung im Zusammenhang mit der Abnahme der Leistung.**
- **Monitoring und Dokumentation der Zweckerreichung des Ausbauvorhabens von** Baubeginn an und Unterstützung bei der Verwendungsnachweisführung.
- a Unterstützung bei der Kontrolle der vertragsgegenständlichen Leistungen.

## 5.4

## Mobilfunkförderprogramm für Kommunen in Hessen

## Merkblatt Planungsleistungen

#### Stand August 2020

Eine möglicherweise aktualisierte Version des

**"Merkblatt Planungsleistungen"**

finden Sie unter

www.mobilfunk-hessen.de/ downloads

In der Bauauftragsvariante des Mietmodells muss der Zuwendungsempfänger vor der baulichen Umsetzung einen Planer beauftragen. Die Ausschreibung der Planungsleistungen muss spätestens sechs Monate nach dem Zuwendungsbescheid beginnen und die Kompetenzstelle Mobilfunk darüber formlos in Kenntnis gesetzt werden. Ist 12 Monate nach Bewilligung noch immer keine Ausschreibung erfolgt und wurde diese Frist auf Antrag bei der Wirtschafts- und Infrastrukturbank Hessen auch nicht verlängert, wird der Zuwendungsbescheid gegenstandlos.

Die Arbeitsgrundlage für das Ingenieurbüro ist das vom Funknetzplaner erarbeitete funktechnische Konzept und erfolgt auf der vorvertraglich gesicherten Liegenschaft. Es ist darauf zu achten, dass sich die Leistungen des Planers von den Leistungen des begleitenden Beraters abgrenzen.

#### Planungsleistung

 $($   $\rightarrow$  zu Seite 23)

#### Leistungskatalog

1. Standortbegehung

- a Prüfung der Abmaße örtlicher Gegebenheiten (z.B. von Gebäuden)/Aufmaß vor Ort
- a Überprüfung der praktischen Umsetzbarkeit
- **•** Foto-Dokumentation
- a Begehungsprotokoll

#### 2. Entwurfsplanung

- **B** Statische Vorbetrachtungen
- a Klärung der Positionierung des Sendestandortes
- **Montageort der Antennen und Systemtechnik**
- a Prüfung mögliche Bauauflagen (Baugenehmigungen, Denkmalschutz u.Ä.)

#### 3. Ausführungsplanung

- a Planung, Statik und die Stahlbauplanung, inkl. Stückliste Unterstützung bei der Antragstellung
- a Maststandorte: Darstellung des Fundaments, der Container/BTSen/Antennen, Zuwegung, Einzäunung, etc.

Dachstandorte: Darstellung des Containers oder Raumausbau im Gebäude, ATK an/ auf Gebäude inkl. aller Antennenträger und Untergestelle oder Unterkonstruktionen

Darstellung der Antennen sowie Mitnutzer, Zuwegung, Einzäunung, etc. Kabelwege /Elektrozuleitung

a Lastenheft/ Leistungsverzeichnis zur Bauausführung

#### 4. Bestandsplanung

**• Dokumentation nach Abschluss der Bau- und Installationsphase** 

## **Mobilfunkförderprogramm** für Kommunen in Hessen

## 5.5

## Musterdokument Konzessionärsleistungen

Ist die Wahl auf die Baukonzessionsvariante gefallen, schreibt die Kommune den Bau und den Betrieb der passiven Infrastruktur aus. Der Konzessionär wird Vermieter der passiven Infrastruktur. Der Konzessionär muss bei der Abgabe seines Gebots im Ausschreibungsverfahren die Kalkulation zum Bau der passiven Infrastruktur sowie die Kalkulation zum laufenden Betrieb vorlegen.

Der nachfolgende Leistungskatalog bietet eine Übersicht derjenigen Leistungen, die vom Konzessionär im Rahmen der Vertragserfüllung zu erbringen sind. Der Leistungskatalog ist selbst nicht Vertragsbestandteil und hat keine konstitutive Wirkung. Die katalogisierten Leistungen stellen lediglich einen Überblick über einige der wesentlichen Leistungen dar. Der Katalog erhebt keinen Anspruch auf Vollständigkeit. Im Zweifel gehen die vertraglichen Bestimmungen stets vor.

#### Leistungskatalog

#### Allgemeine Verpflichtungen

- a Der Konzessionär wird die Vertragsgrundlagen, insbesondere die einschlägigen förderrechtlichen Bestimmungen und Vorgaben, in eigener Verantwortung beachten und umsetzen.
- **Der Konzessionär ist zur Dokumentation, Information und Auskunft bezüglich** Umsetzung und Mittelverwendung verpflichtet.
- a Der Konzessionär gewährleistet die Beachtung der einschlägigen Regelungen zur Tariftreue und zur Einhaltung des Mindestentgelts.

#### Planungs- und Bauleistungen

- a Der Konzessionär erbringt im eigenen Namen und auf eigene Rechnung sämtliche Planungsleistungen und baulichen Maßnahmen zur Planung und Errichtung der passiven Infrastruktur.
- a Der Konzessionär plant und erstellt das Bauvorhaben im eigenen Namen und für eigene Rechnung unter Verwendung guter und normgerechter Baustoffe schlüsselfertig, funktionsfähig und nutzungsbereit.
- **Die zu errichtenden passiven Infrastrukturen sind so zu dimensionieren, dass alle** interessierten Mobilfunknetzbetreiber die passiven Infrastrukturen mitnutzen können. Der Konzessionär hat im Vorfeld der Planung und Errichtung der passiven Infrastrukturen in transparenter und nichtdiskriminierender Weise zu ermitteln, welche Netzbetreiber an der Mitnutzung des Mobilfunkstandorts Interesse haben.

#### Stand August 2020

Eine möglicherweise aktualisierte Version des

**"Musterdokument Konzessionärsleistungen"**

finden Sie unter

www.mobilfunk-hessen.de/ downloads

#### 1. Standortbegehung

- a Die Prüfung der Abmaße (z.B. von Gebäuden)
- a Die Überprüfung der praktischen Umsetzbarkeit
- **a** Foto-Dokumentation

#### 2. Entwurfsplanung

- **B** Statische Vorbetrachtungen
- a Klärung der Positionierung des Sendestandortes
- **Montageort der Antennen und Systemtechnik**
- a Prüfung möglicher Bauauflagen (Baugenehmigungen, Denkmalschutz u.Ä.)

#### 3. Ausführungsplanung

- a Planung des Ausbaus, Statik und die Stahlbauplanung inkl. Stückliste Unterstützung bei der Antragstellung
- **Lastenheft zur Bauausführung**

#### 4. Bau

- **Alle Bau- und Baunebenleistungen**
- a Die Erwirkung aller erforderlichen behördlichen und sonstigen Genehmigungen
- **Die Einholung von Gutachten**
- a Abschluss sämtlicher Versicherungen während der Bauzeit (auf Wunsch des Auftraggebers vom Konzessionär vor Baubeginn durch Übersendung von Kopien der Versicherungspolicen nachzuweisen)
- a Regelmäßiges Berichtswesen über den Baufortschritt, insbesondere über den Beginn und die Beendigung der Bauleistungen
- a Auf Wunsch entsprechend dem Planungsfortschritt schriftliche Unterlagen zur Verfügung stellen
- **Errichtung und Inbetriebnahme der Durchführung** 
	- a Sämtlicher Ver- und Entsorgungsmaßnahmen
	- a Sämtlicher erforderlicher Beweissicherungsmaßnahmen
	- a die Übernahme der Verkehrssicherungspflichten
	- a Übernahme sämtlicher Verpflichtungen aus der Baustellenverordnung, insbesondere die Stellung des SiGeKO während Planung und Ausführung
- a Gebäudestandort: Sämtliche Maßnahmen zur Aufrechterhaltung der Standsicherheit des Gebäudes, sofern und soweit der Konzessionär durch seine baulichen Maßnahmen in die Standsicherheit eingreift
- a Sämtliche Maßnahmen zur Sicherung der Baustelle einschließlich der erforderlichen Maßnahmen zur Sicherung und Aufrechterhaltung des Baustellenverkehrs, der notwendigen Absperrungen, Beschilderungen und Beleuchtung
- a Beschaffung aller erforderlichen Genehmigungen für die Inanspruchnahme von Verkehrsraum und für die Durchführung der Baumaßnahme erforderlicher privater Flächen außerhalb des Baugrundstückes inkl. Übernahme etwa hierfür entstehender Gebühren und Kosten
- a Fachgerechte, technisch einwandfreie, den anerkannten Regeln der Technik entsprechende Erbringung seiner Lieferungen und Leistungen. Gleiches gilt für die Güte der gelieferten und verwendeten Materialien

#### Abnahme

- a Förmliche Abnahme unter Ausschluss anderer Abnahmeformen
- a Mit Abnahme Aushändigung sämtlicher Bestands- und Revisionsunterlagen (z.B. Baupläne, Bauunterlagen, Genehmigungen und andere Urkunden)
- a Verschaffung des Eigentums an den errichteten passiven Infrastrukturen zugunsten des Auftraggebers

#### Betriebspflichten

- a Betriebspflicht der passiven Infrastruktur über die gesamte Vertragslaufzeit, mindestens über die Mindestnutzungsdauer von 7 Jahren
- a Einholung der zum Betrieb notwendigen Genehmigungen und Nutzungserlaubnisse
- a Diskriminierungsfreie Weitergabe der passiven Mobilfunkinfrastrukturen an Netzbetreiber zu fairen und angemessenen Bedingungen im Wege der Vermietung
- **B** Sicherstellung des förderrechtskonformen Betriebs durch Netzbetreiber mindestens über die Mindestnutzungsdauer von 7 Jahren
- a Insbesondere Sicherstellung, dass im Versorgungsgebiet der Mobilfunkstation Übertragungsraten von mindestens 50 Mbit/s pro Antennensektor sichergestellt und eine Latenzzeit unter 150 Millisekunden gewährleistet sind; die Versorgung muss mittels Mobilfunklösungen in aktueller LTE-Technik oder Folgestandards erfolgen; technische Funklösungen, die keine uneingeschränkte Mobilität der Nutzer erlauben insbesondere WLAN, sind zur Erfüllung der vorstehenden Voraussetzungen ausgeschlossen. Die Überstrahlung, auf Gebiete, in denen bereits eine mobile Breitbandversorgung besteht, ist soweit möglich gering zu halten
- **Der Konzessionär ist zur laufenden Unterhaltung, Wartung, Inspektion,** Instandhaltung und Instandsetzung des Nutzungsobjektes sowie zur Beseitigung von Schäden am Nutzungsobjekt auf seine Kosten verpflichtet
- **Verkehrssicherungspflicht für das Nutzungsobjekt**
- **Betriebsanlagenversicherung**
- **Betriebshaftpflichtversicherung**

## Mobilfunkförderprogramm für Kommunen in Hessen

## Liegenschaftsabsichtserklärung

#### Stand August 2020

Eine möglicherweise aktualisierte Version der

5.6

**"Liegenschaftsabsichts erklärung"**

finden Sie unter

www.mobilfunk-hessen.de/ downloads

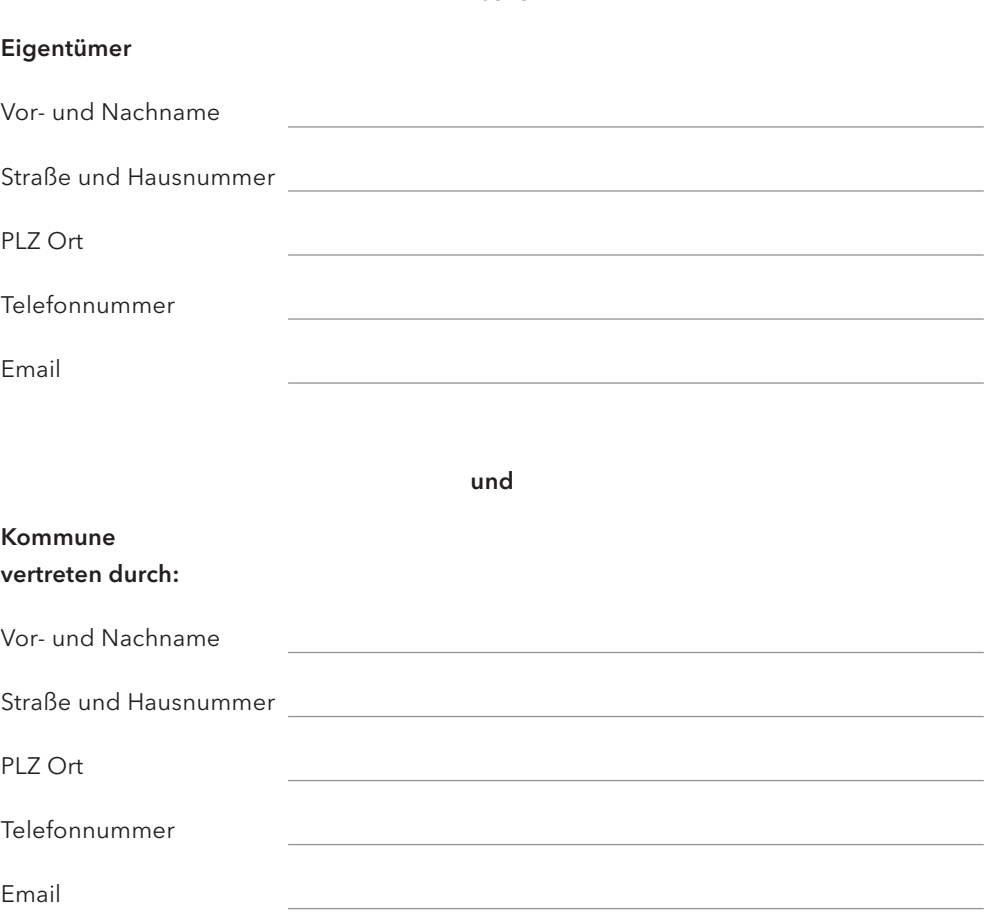

Zwischen

#### §1 Präambel

Die Kommune beabsichtigt im Rahmen der Förderung des Ausbaus der Mobilfunkversorgung im Land Hessen die sogenannten weißen Flecken in ihrer Region zu schließen. Das Mobilfunkförderprogramm dient der Verbesserung einer flächendeckenden mobilen Netzabdeckung in Hessen. Die Kommune wird hierzu eine Förderung gemäß der Richtlinie zur Förderung des Ausbaus der Mobilfunkversorgung im Land Hessen beantragen.

Zur Nutzung der Liegenschaft des Eigentümers für die Errichtung und den Betrieb einer Mobilfunkstation werden Eigentümer und Kommune im Falle einer entsprechenden Förderung nach dem Mobilfunkförderprogramm einen Gestattungsvertrag abschließen.

Zum jetzigen Zeitpunkt befinden sich Eigentümer und Kommune noch in Absprachen über ihre künftige Zusammenarbeit und über die grundsätzliche und funktechnische Geeignetheit der Liegenschaft. Erst nach Zusage der Förderung wird die Kommune an den Eigentümer herantreten und mit diesem einen Gestattungsvertrag zur Nutzung der Liegenschaft für den vorgesehenen Zweck abschließen.

#### §2 Leistungen

Der Eigentümer der Liegenschaft beabsichtigt folgende Leistungen zu erbringen: (bitte wählen Sie die entsprechende Variante)

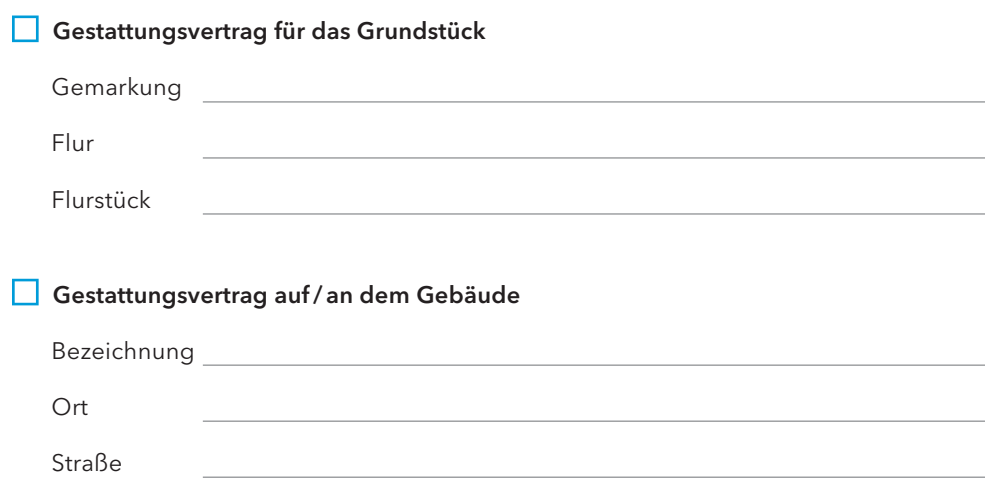

Die Parteien setzen für ihre gemeinsame Zusammenarbeit voraus, dass der Eigentümer die o.g. Liegenschaft für die Dauer der Geltung dieser Absichtserklärung nicht an einen Dritten veräußert.

#### §3 Gegenleistungen

Die Kommune beabsichtigt dem Eigentümer im Fall eines zustande kommenden Gestattungsvertrages eine Vergütung für die oben beschriebene Leistung zu entrichten. Die Vergütung wird im Gestattungsvertrag verschriftlicht.

Für den Zeitraum der Absichtserklärung werden keine Gegenleistungen vereinbart.

#### §4 Vorbereitungsmaßnahmen

Es sind Vorbereitungsmaßnahmen nötig:

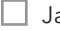

 $a$   $\Box$  Nein

Folgende Vorbereitungsmaßnahmen müssen getroffen werden:

Die Verantwortlichkeit dieser Vorbereitungsmaßnahmen fällt auf den:

#### § 5 Inkrafttreten und Laufzeit der Absichtserklärung

Diese Absichtserklärung tritt mit der Unterzeichnung durch beide Parteien in Kraft und endet automatisch mit Abschluss eines Gestattungsvertrages zwischen beiden Parteien, es sei denn die Parteien haben einvernehmlich eine Verlängerung der Laufzeit dieser Absichtserklärung schriftlich vereinbart.

Im Falle der Ablehnung des geplanten Förderantrages endet ebenfalls diese Absichtserklärung. Der Eigentümer der Liegenschaft wird darüber schriftlich von der Kommune informiert.

Diese Absichtserklärung ist verbindlich für beide Parteien, ihr Ziel ist der Abschluss eines Gestattungsvertrages im Falle der Förderung gemäß der Richtlinie zur Förderung des Ausbaus der Mobilfunkversorgung im Land Hessen.

#### §6 Schlussbestimmungen

Frühere mündliche oder schriftliche Vereinbarungen zwischen den Parteien in Bezug auf den Gegenstand dieser Absichtserklärung sind mit deren Inkrafttreten gegenstandslos.

Sollte eine Bestimmung dieser Absichtserklärung unwirksam sein, wird die Wirksamkeit der übrigen Bestimmungen dadurch nicht berührt. Die Parteien werden die unwirksame Bestimmung unverzüglich durch eine solche wirksame ersetzen, die dem wirtschaftlichen Zweck der unwirksamen Bestimmung am nächsten kommt.

Ort, Datum

Vertreter Kommune:

(handschriftliche Unterschrift)

Vor- und Nachname in Druckbuchstaben

#### Eigentümer:

(handschriftliche Unterschrift)

Vor- und Nachname in Druckbuchstaben

## **Mobilfunkförderprogramm** für Kommunen in Hessen

## 5.7

## Absichtserklärung zur Nutzung der passiven Infrastruktur durch den Mobilfunknetzbetreiber

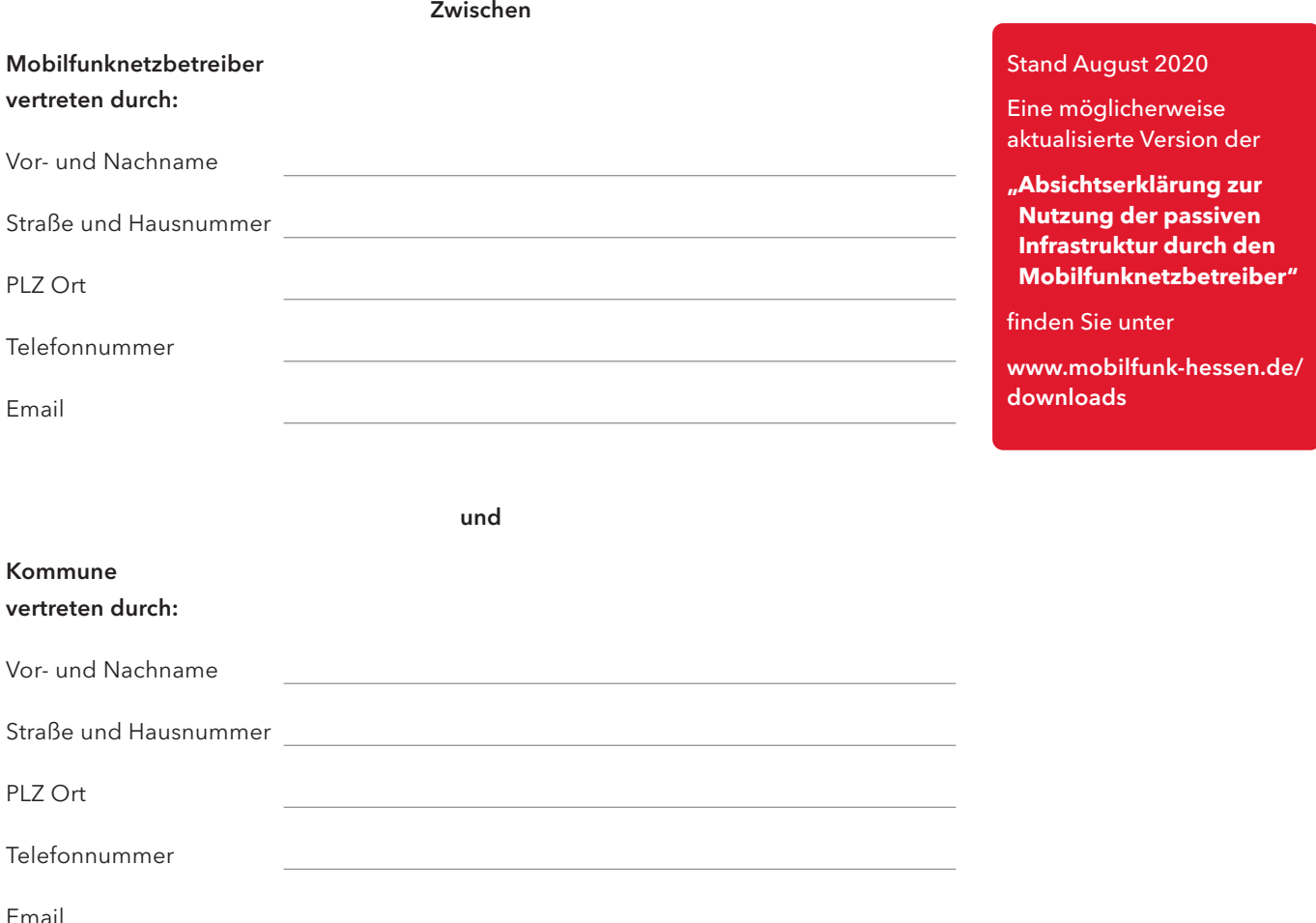

#### §1 Präambel

Die Kommune beabsichtigt im Rahmen der Förderung des Ausbaus der Mobilfunkversorgung im Land Hessen die sogenannten weißen Flecken in ihrer Region zu schließen. Das Mobilfunkförderprogramm dient der Verbesserung einer flächendeckenden mobilen Netzabdeckung in Hessen. Die Kommune wird hierzu eine Förderung gemäß der Richtlinie zur Förderung des Ausbaus der Mobilfunkversorgung im Land Hessen beantragen.

Hierfür werden Kommune und Mobilfunknetzbetreiber zusammenarbeiten. Die Parteien beabsichtigen im Falle einer entsprechenden Förderung einen Kooperationsvertrag abzuschließen. Dieser beinhaltet die Nutzung der passiven Infrastruktur eines Standorts (ohne Sendetechnik und Datenanbindung) von dem Mobilfunknetzbetreiber, der diesen Standort mit aktiver Sendetechnik ausstattet und in Betrieb nimmt.

Zum jetzigen Zeitpunkt befinden sich Mobilfunknetzbetreiber und Kommune noch in Absprachen über ihre künftige Zusammenarbeit. Erst nach Zusage der Förderung wird die Kommune mit dem Mobilfunknetzbetreiber entsprechende Nutzungsverträge abschließen. Der Mobilfunknetzbetreiber beabsichtigt, das Objekt

(Objektname, Straße und Hausnummer) zu nutzen.

#### §2 Leistungen

Der Mobilfunknetzbetreiber beabsichtigt auf der bereitgestellten Liegenschaft

#### (Objektname, Straße und Hausnummer)

für die Dauer von … Jahren eine Funkstation mit Anschluss an das öffentliche Versorgungsnetz für den Betrieb eines Mobilfunknetzes (Mobilfunkstation) zu errichten, zu betreiben und zu unterhalten.

Die Kommune wird die genannte Liegenschaft für diesen Zeitraum dem Mobilfunknetzbetreiber zur Verfügung stellen.

#### §3 Gegenleistungen

Die Kommune beabsichtigt die passive Infrastruktur (Gesamtheit der baulichen und technischen Anlagen der Gemeinde einer Mobilfunkstation: insbesondere Antennenträger inkl. ggf. vorhandener Unterkonstruktionen, Technik- und Stellflächen, Stromversorgungsanlagen, Leerrohre, sonstige bauliche und technische Einrichtungen) des Mobilfunk-Sendestandortes bis voraussichtlich

zu errichten und dem Mobilfunknetzbetreiber zugänglich zu machen.

Für den Zeitraum der Absichtserklärung werden keine Gegenleistungen vereinbart.

#### §4 Vorbereitungsmaßnahmen

Es sind Vorbereitungsmaßnahmen nötig:

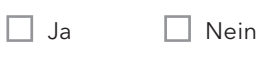

Folgende Vorbereitungsmaßnahmen müssen getroffen werden:

Die Verantwortlichkeit dieser Vorbereitungsmaßnahmen fällt auf den:

Die Kostentragung fällt auf:

#### §5 Inkrafttreten und Laufzeit der Absichtserklärung

Diese Absichtserklärung tritt mit der Unterzeichnung durch beide Parteien in Kraft und endet automatisch mit Abschluss eines Kooperationsvertrages zwischen beiden Parteien, es sei denn die Parteien haben einvernehmlich eine Verlängerung der Laufzeit dieser Absichtserklärung schriftlich vereinbart.

Im Falle der Ablehnung des geplanten Förderantrages endet ebenfalls diese Absichtserklärung. Der Mobilfunknetzbetreiber wird darüber schriftlich von der Kommune informiert.

Diese Absichtserklärung ist verbindlich für beide Parteien, ihr Ziel ist der Abschluss eines Nutzungsvertrages im Falle der Förderung gemäß der Richtlinie zur Förderung des Ausbaus der Mobilfunkversorgung im Land Hessen.

#### §6 Schlussbestimmungen

Frühere mündliche oder schriftliche Vereinbarungen zwischen den Parteien in Bezug auf den Gegenstand dieser Absichtserklärung sind mit deren Inkrafttreten gegenstandslos.

Sollte eine Bestimmung dieser Absichtserklärung unwirksam sein, wird die Wirksamkeit der übrigen Bestimmungen dadurch nicht berührt. Die Parteien werden die unwirksame Bestimmung unverzüglich durch eine solche wirksame ersetzen, die dem wirtschaftlichen Zweck der unwirksamen Bestimmung am nächsten kommt.

Ort, Datum

Vertreter Kommune:

(handschriftliche Unterschrift)

Vor- und Nachname in Druckbuchstaben

#### Vertreter Mobilfunknetzbetreiber:

(handschriftliche Unterschrift)

Vor- und Nachname in Druckbuchstaben

#### Impressum

#### Herausgeber:

Hessische Staatskanzlei Ministerin für Digitale Strategie und Entwicklung Georg-August-Zinn-Straße 1 65183 Wiesbaden

www.digitales.hessen.de

Verantwortlich: Christian Henkes, Pressesprecher

#### Redaktion:

Kompetenzstelle Mobilfunk im Breitbandbüro Hessen Hessen Trade & Invest GmbH, Wiesbaden Telefon 0611 95017-8467 E-Mail info@breitband-in-hessen.de www.mobilfunk-hessen.de www.breitband-in-hessen.de

TÜV Rheinland Consulting GmbH, Köln

Stand: August 2020 Auflage: 1.000 Exemplare

#### Rechtliche Grundlage des Mobilfunkförderprogramms:

Richtlinie zur Förderung des Ausbaus der Mobilfunkversorgung im Land Hessen

Gestaltung: Theißen-Design, Lohfelden Lektorat: Uta Marini, Warstein Titelgrafik: VorSicht Atelier für Kommunikation, Wiesbaden Infografiken: TÜV Rheinland Consulting GmbH, Köln Druck: Printworld, Dresden

Diese Druckschrift wird im Rahmen der Öffentlichkeitsarbeit der Hessischen Landes regierung herausgegeben. Sie darf weder von Parteien noch von Wahlbewerberinnen und Wahlbewerbern, Wahlhelferinnen und Wahlhelfern während eines Wahlkampfes zum Zweck der Wahlwerbung verwendet werden. Dies gilt für Europa-, Bundestags-, Landtagsund Kommunalwahlen.

Missbräuchlich ist insbesondere die Verteilung auf Wahlveranstaltungen, an Informations ständen der Parteien sowie das Einlegen, Aufdrucken oder Aufkleben parteipolitischer Informationen oder Werbemittel. Untersagt ist gleichfalls die Weitergabe an Dritte zum Zwecke der Wahlwerbung. Auch ohne zeitlichen Bezug zu einer bevorstehenden Wahl darf die Druckschrift nicht in einer Weise verwendet werden, die als Parteinahme der Landesregierung zu Gunsten einzelner politischer Gruppen verstanden werden könnte. Die genannten Beschränkungen gelten unabhängig davon, wann, auf welchem Weg und in welcher Anzahl diese Druckschrift dem Empfänger zugegangen ist. Den Parteien ist es jedoch gestattet, die Druckschrift zur Unterrichtung ihrer eigenen Mitglieder zu verwenden.

Aus Gründen der leichteren Lesbarkeit wird in der Regel auf eine geschlechtsspezifische Differenzierung von funktions- bzw. personenbezogenen Bezeichnungen, wie zum Beispiel Teilnehmer/innen, verzichtet. Entsprechende Begriffe gelten im Sinne der Gleichbehandlung für beide Geschlechter.

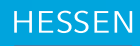

Hessische Staatskanzlei

Hessische Ministerin für Digitale Strategie und Entwicklung ٦

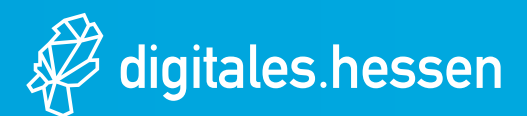